# 湖北省财政厅文件

鄂财预发〔2020〕43号

# 湖北省财政厅关于印发《湖北省省级信息化类 项目支出预算编制标准(试行)》的通知

省直各预算单位:

为了进一步规范省直部门预算管理,推进预算编制标准化 建设, 提高预算编制的规范化、科学化、精准度和合理性, 我 们制定了《湖北省省级信息化类项目支出预算编制标准(试行)》 (以下简称《标准》), 现印发给你们, 请遵照执行。执行过 程中遇到的问题,请及时反馈。

一、编制依据

《中华人民共和国预算法》《国家电子政务工程建设项目 管理暂行办法》《湖北省信息化条例》等政策和标准、信息化 项目的行业标准。

 $-1 -$ 

二、主要内容

《标准》由预算编制规范、预算费用标准组成。

三、使用原则

项目单位应按照国产优先、厉行节约、从严从紧的原则据 实编制项目预算,原则上不得超过预算费用标准,确因特殊情 况超出的,要在项目方案中特别说明。《标准》中未做规定的 内容,部门可根据其他相关规定或实际情况编制预算。

四、其他说明

信息化建设项目立项申请按照现行规定执行。

《标准》于印发之日起试行。我们将根据经济社会发展以 及市场价格变化等因素,适时进行调整。

附件: 1. 湖北省省级信息化类项目预算编制规范 (试行)

2. 湖北省省级信息化类项目支出预算费用标准(试行)

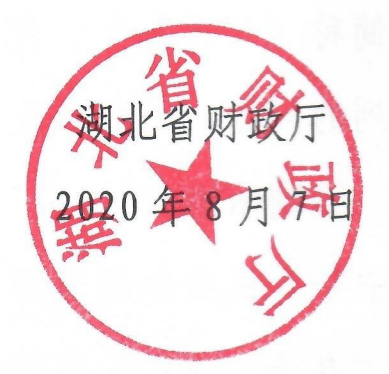

附件 1

#### 湖北省省级信息化类项目预算编制规范(试行)

预算编制规范是指项目预算编制和申报的基本格式和内 容,主要包括预算编制说明和资料要求。省直预算单位在申报 信息化类项目支出预算时, 应按照本规范提交预算编制说明, 并按要求提供相关资料(详见附件1)。

一、话用范围

本规范主要适用于省直预算单位纳入预算管理资金需求在 100万元以上的信息化类项目。本规范的信息化类项目是指《湖 北省政务信息化项目建设管理办法》明确的政务信息化类项目, 包括大数据、信息化应用系统(含办公自动化系统、管理信息 系统、应用集成系统、数据库系统等)、信息网络及软硬件支 撑系统、信息资源开发利用和信息安全等项目。

本规范不含机房、硬件设备、网络环境、网络安全服务等 按规定应集约化建设的内容,确有需要的预算单位可在编报预 算时据实反映。

二、信息化建设项目预算编制规范

信息化建设项目申报预算时应提交预算编制说明, 主要内 容和相关要求如下:

(一) 基本情况

概述要达到可供省直部门、财政部门、评审机构快速全面

 $-3-$ 

了解项目整体情况的目的。

1. 项目单位情况

简要阐述项目单位的职能、机构、人员和主要业务等基本 情况,以及本项目实施的管理组织架构情况。

2. 项目名称和类型

项目名称应根据实际情况, 说明项目性质属于新建、改建 或扩建,规范表述为"一级预算单位+项目名称"或"省直部门 +项目实施单位+项目名称",如: "省市场监管局 XXX 检验院 XXX 信息化新建项目"。

3. 项目建设依据

列出项目建设的相关依据,包括有关政策文件的要求和规 定、上级部门或主管部门的批复等。改建、扩建项目需重点说 明改建或扩建的内容、原因和依据。

4. 项目单位信息化现状

梳理本单位与申报项目相关软硬件资源存量情况,包括硬 件、产品软件、应用系统、数据库等,按照规定格式列表说明 (详见附件3)。

从网络环境、业务应用系统、系统支撑环境、安全保密要 求、物理场所环境、运维管理等方面对信息化现状及存在的问 题进行描述。

5. 项目建设目标、规模、建设期、内容

(1) 阐述项目建设目标。  $-4-$ 

(2)阐述项目建设的业务范围、用户范围等, 明确项目建 设的规模和内容。

(3) 说明项目建设的时间期限, 例如项目完成时间, 项目 终验时间等。

(4)项目相关内容的可行性分析及现状说明。其中,新建 项目应当说明与本项目相关的已建系统情况;本项目可利用的 已有信息化基础情况:本项目与其他关联的新增信息化类项目 衔接情况。改建或扩建项目应当说明升级改造的原系统现状, 包括原系统名称、建设目标、建设内容、建设时间、终验时间、 投入运行时间、投资规模和以前升级改造的相关情况, 阐述需 求方案的可行性, 以及现有资源是否可以利旧等。

(5)项目共享整合和集约建设。重点阐述本项目与已有基 础(包括本部门与政府其他部门已建的系统)之间的关系,以 及本项目与其他关联的新增信息化类项目之间的关系等内容。

6. 项目总投资及资金来源

主要是项目计划总投资,及各类资金落实情况。

(二) 需求分析

1. 社会服务需求和政务目标分析

结合本部门政务职能, 分析社会服务需求, 提出拟通过本 项目实现的职能目标、政务目标。

2. 社会经济效益和社会效益衡算

结合本部门政务职能和信息化类项目的业务目标, 提出拟

 $-5-$ 

通过本项目实现的经济效益和社会效益。

3. 业务需求

阐述与本项目职能相关的业务功能框架和业务描述、各分 项业务流程和流程描述、用户分类和用户规模描述以及业务量 等。

4. 系统需求

主要从网络系统、数据需求、业务应用系统、系统支撑环 境、运维管理等方面进行分析。

(1) 网络系统需求

对拟承载系统运行的网络支撑环境进行需求分析。根据业 务需要,阐述对依托的网络环境(电子政务内网、电子政务外网、 互联网等)、传输链路、传输带宽以及组网方式等方面的需求。

(2) 数据需求

阐述与业务相关的数据量、数据类型、数据之间的逻辑关 系等, 明确数据处理、存储、传输等需求量。数据需求分析应 考虑冗余及未来扩展空间、列出测算依据、明确数据存储方式 及容量。阐述数据格式(结构化、非结构化)、数据量对信息 处理、信息存储和系统性能等方面的要求。

(3) 业务应用系统需求

从技术、应用等方面进行需求分析。结合当前信息化应用 技术发展趋势,分析业务应用系统可行的支撑及开发工具;结 合业务逻辑和信息数据量,分析信息系统的功能和性能需求;  $-6-$  并对系统的处理能力、存储能力和传输能力进行总量分析, 明 确系统能力的总量指标和应用系统的总体功能。

(4) 系统支撑环境需求

从基础软硬件平台的支撑环境需求方面进行阐述。应说明 系统如何利旧, 明确终端及外设 (包括个人终端、打印机等)、 基础硬件(包括服务器及存储等)、基础软件(包括操作系统、 数据库、中间件、应用软件)等需求。对现有已使用云资源(计 算、网络、存储、安全)的利旧、共享、扩容,进行阐述,避 免重复建设。

(5) 运维管理需求

从运维管理范围与系统功能方面进行需求分析。根据项目 对运行和管理方面的要求,提出项目的可用性、可扩展性、可 管理性、可维护性等需求; 分析项目运行管理能力存在的差距, 明确运行管理的保障要求,确定需要新增的系统保障能力。

5. 系统安全需求

按照国家和行业有关信息系统安全等级保护的标准规范要 求,结合项目的具体特点,明确信息系统的安全保护等级。

根据各信息系统的安全等级,结合《网络安全等级保护基 本要求》(GB/T22239-2019)、《网络安全等级保护安全设计技 术要求》(GB/T25070-2019)和《网络安全等级保护测评要求》 (GB/T28448-2019), 对系统在安全方面存在的脆弱性和面临的 威胁进行分析, 明确系统安全风险; 对于信息系统安全整改项

 $-7-$ 

目,需明确满足国家有关信息系统安全等级保护要求的安全风 险以及未能达到国家要求且需升级改造的安全风险。

针对系统的安全风险,从技术和管理两方面分析,明确项 目涉及到的信息系统安全管理要求和信息系统安全技术要求, 并确定系统的安全防护措施。

6. 系统性能指标

阐述系统性能指标要求,主要有:用户规模、并发数、响应 时间、扩展性、兼容性等。

(三)建设方案

1. 总体设计

阐述系统建设的总体框架体系、逻辑架构、网络架构、部 署架构、数据架构和总体技术路线等,系统拓扑图及各子系统 的应用情况及各子系统之间的关联,如涉及分期建设的,应分 别阐述总体建设内容和本期建设内容。说明项目建设执行相关 政策文件和制度规定,以及遵从国家电子政务标准规范和相关 行业标准规范等情况。升级改造项目应当说明与原系统的技术 对接等设计方案,并在涉及到的分项设计中分别进行阐述。

2. 分项设计

(1) 信息资源建设

明确信息资源的具体采集或共享渠道,信息资源的优化方 案等,包括数据(类)名称、方式、来源、优化方案、更新机 制、备注等,并重点说明可向其他部门和单位提供共享的信息  $-8-$  资源,以及共享方式、途径、接口规范等。如涉及接口开发, 应阐述包括但不限于需开发的接口数量(外部接口和内部接 口)、单向开发还是双向开发,接口开发费用由哪方承担等。 涉及部门内部信息资源整合和优化的,须明确数据整合与优化 方案。方案内容主要包括拟整合的系统名称、技术架构、应用 情况、技术整合内容和方式、内部协调情况、保障机制等。

(2) 数据处理和存储系统建设

说明拟采用的数据库、数据分析工具、存储系统以及部署 方案。如涉及数据汇聚及治理、迁移,应阐述包括但不限于数 据量、数据治理的难度、数据迁移的难度、方式(购买数据产 品还是开发脚本)等。

(3) 业务应用系统建设

主要包括业务应用系统的架构、主要功能设计、各子系统 的功能框架、各模块的功能组成,阐述各功能模块实现业务处 理和数据处理的方式和内容。

(4) 网络系统建设

阐述依托的网络环境(电子政务内网、电子政务外网、互 联网等), 明确网络总体架构及子网构成, 描述网络传输、地 址和域名管理、网络建管责任、网络接入等方面的实现方式和 内容,绘制网络拓扑图。拓扑图应体现路由、交换、计算、存 储和结构层次及应用分布,清晰展示系统模块之间的逻辑关系。

(5) 运维管理建设

 $-9-$ 

阐述运维管理建设的目标、组成、架构、技术和参考选型 等。阐述运维管理及相关的集中监控、运行调度、异常报警、 时间自动处理和态势分析等功能。

(6)支撑环境建设

阐述支撑环境建设的组成、架构、技术和参考选型等。说 明硬件(包括服务器、存储等)、软件(包括操作系统、数据 库、中间件、支撑软件)等配置情况。

(7) 安全环境建设

对实行等级保护管理的项目, 按照《网络安全等级保护基 本要求》(GB/T22239-2019), 明确本系统安全保护等级。按照 《网络安全等级保护安全设计技术要求》(GB/T25070-2019)和 《网络安全等级保护测评要求》(GB/T28448-2019)的有关规定, 对系统的安全技术方案、安全管理方案及设备选型等进行阐述。

(8) 软硬件配置

简要列明各分项设计云平台资源需求清单和软件配置汇总 清单,清单中要注明利旧情况,按照规定格式列表说明(详见 附件 4)。

(四)资金预算

1. 项目预算明细及构成

说明项目总预算和软件产品购置费、软件开发费、系统集 成费及其他费用等分项预算明细,并提供软件开发功能点或工 作量明细。

 $-10 -$ 

(1) 软件产品购置费

主要指基础软件、支撑软件、应用软件等软件产品购置费 用。

(2) 软件开发费

主要指按照用户需求, 实现功能要求所产生的软件系统建 设费用。根据项目自身特点,可以按照工作量估算或功能点估 算方法进行预算编制。

(3) 系统集成费

系统集成费,主要是指产品软件安装、调试等所产生的必 要支出。

(4) 其他费用

主要包括建设项目前期工作咨询费、设计费、监理费、等 级保护测评费、第三方软件测试费。

2. 项目预算编制格式

信息化类项目预算编制应句含项目总预算表和分项预算 表。

(1)项目总预算表(详见附件5)。

(2)分项预算表(详见附件6、附件7、附件8、附件9、 附件 10)。

3. 资金使用计划

结合项目实施进度明确分年度资金使用计划。

(五)项目绩效管理

 $-11 -$ 

简述项目绩效目标,以及产出、效益、满意度等绩效指标, 明确项目实施的总体进度计划、分期进度安排阶段目标和阶段 成果标识,描述项目实施进程安排等内容。按《信息化类项目 支出绩效目标申报表》填制(详见附件11)。

三、信息化运行和维护项目预算编制规范

信息化运维项目申报预算时应提交预算编制说明,主要内 容和相关要求如下:

(一) 基本情况

1. 项目单位情况

简要阐述项目单位的职能、机构、人员和主要业务等基本 情况, 以及本项目实施的管理组织架构情况。

2. 项目名称

规范表述为"一级预算单位+项目名称"或"省直部门+项 目实施单位+项目名称",如:"省水利厅 XXX 信息化运维项目"。

3. 项目运维依据

列出项目需要运维的相关依据。新增项目需提供:项目建 设合同、最终验收报告(报告中必须含最终验收时间);持续 性项目需提供: 上年度运维或租赁服务合同(协议)。

4. 项目运维的目标、规模、模式、周期

项目运维的目标、规模、模式(包括自行运维、部分外包、 完全外句)、周期。

(1) 阐述项目运维目标:

 $-12-$ 

(2) 阐述项目需运维的业务范围、用户范围等, 明确项目 运维的规模和内容(软件或系统需维护的功能点):

(3) 明确项目的运维模式:

(4) 说明项目运维的时间周期。

5. 项目总投资及资金来源

(二)现状及需求分析

1. 现状。概述信息系统软硬件资源现状, 重点说明本年度 信息资产的增减情况,并在信息资产情况表的备注中予以明确。

2. 需求分析。提出详细的维护需求(包括维护模式、服务 级别、响应标准、人工技能标准等)。有新增运维的,需重点 说明新增部分内容及新增原因和依据。

(三)运维的主要内容

1. 运维整体概况

(1) 描述运维软件 (系统) 的整体概况, 包含运维服务过 程中所需要的工具(软硬件)情况。

(2) 描述运维团队的整体概况。

①描述管理团队的组成、职能和工作方式(如是否外句等)。

②描述执行团队的运作模式(如是否外句等)。

③有外包驻场人员, 必须提供运维标准和工作量分析。

2. 基础环境运维服务

(1) 机房环境运维服务 (供配电系统、UPS 系统、空调、 弱电系统、消防、机柜及综合布线系统等)。

 $-13-$ 

有自建机房的项目单位需描述所需维护机房类型、级别、 大小、设备配置、机柜数量、布局、消防措施等,以及需维护 内容、要求。

(2)其他基础环境运维服务(安防监控、电话、门禁系统 等), 描述其他基础环境需维护内容、要求、费用、依据等。

3. 硬件运维服务

(1)服务器和相关主要设备维护 (含服务器和存储设备 等)。

①本单位购置的服务器和存储设备维护。提出日常维护时 间、要求、方法与依据。

②服务器和存储设备租赁。描述所需租赁服务器数量、租 赁存储空间、费用、依据等。

(2) 网络和信息安全设备维护(含路由器、交换机、防火 墙、网关、认证设备等)。

①本单位购置的网络和信息安全设备维护。描述网络设备 配置及运行现状, 按安全级别要求和实际需求提出网络维护及 安全设置的内容。

②网络和信息安全设备租赁。描述所需租赁网络和信息安 全设备的数量、费用、依据等。

(3)桌面设备维护(含电脑、扫描仪、打印机等)。描述 日常维护时间、要求、方法与依据。

(4)音视频设备 (监控系统、数字会议系统、教学多媒体  $-14-$  平台、呼叫中心、大屏幕拼接墙、非线性编辑系统等)维护。 描述日常维护时间、要求、方法与依据。

(5)其他设备维护。描述其他所需维护设备的基础信息、 维护要求、费用、依据等。

4. 软件运维服务

(1) 应用软件系统维护(业务系统、办公自动化系统、门 户网站等)。

①日常维护要求。描述所需维护的应用系统名称、建成时 间、使用部门、用户规模、维护部门、建设费用、需维护的内 容和要求等。

②业务系统运行指标。业务运行要求需按以下指标详细描 述。

a. 运行时间: 系统的连续运行时间, 最大许可中断时间等。

b. 系统更新频率: 平均每季度 1 次或以下、平均每月 1 次 或以下、超过每月1次。

c. 支持方式: 非现场支持为主、现场支持为主、纯现场支 持。

d. 运维团队经验: 描述是否为本行业做过类似的项目。

e. 部署方式: 集中式或分布式。

f. 业务新颖性: 从业务上说明是否是新业务。

g. 用户规模: 实际用户数。描述与系统发生数据交互的人 或设备数量以及业务量。

h. 系统关联性: 描述本项目与已有基础(包括本部门与政

 $-15-$ 

府其他部门已建系统)之间的关系。

i. 系统业务: 简述系统相关的业务功能框架和业务描述, 各分项业务流程和流程描述。

(2)信息资源维护(数据录入、处理、备份、迁移、更新 等)。描述所需维护数据资源的建成时间、内容、数据量及维 护情况, 提出日常维护时间、要求、方法和依据等, 明确维护 苏围、关键指标。

(3) 基础软件维护 (操作系统、中间件、数据库、安全管 理软件等)。描述操作系统、中间件、数据库等基础软件的日 常维护时间、要求、方法和依据等。

5. 其他运维服务

描述其他运行维护项目需维护内容、要求、费用、依据等。

(四)资金预算

1. 项目预算明细及构成

说明运维项目总预算和软件运维费用预算表明细,并提供 需要运行与维护的功能点或工作量明细。

信息化类项目运维预算一般由基础环境运维费、硬件运维 费、软件运维费、其他运维费等四部分构成,具体内容如下:

(1) 基础环境运维费

主要指机房的基础环境运维、其他基础环境运维的费用。

(2)硬件运维费

主要指服务器和相关主要设备的运维或租赁、网络和信息 安全设备维护或租赁、桌面设备维护、音视频设备、其他设备  $-16-$  维护的费用。

(3) 软件运维费

主要指应用软件系统维护、信息资源维护、基础软件维护。

(4) 其他运维费

2. 项目预算编制格式

(1) 运维项目总预算表 (详见附件12)

(2) 软件运维预算表 (详见附件13)

附件: 1. 信息化类项目资料清单

2. 预算单位申明书

3. 信息技术硬件与软件资源存量情况表

4. 云平台资源需求和软件配置汇总表

5. 项目总预算表

6. 软件产品购置分项预算表

7. 软件开发分项预算表(工作量估算法)

8. 软件开发分项预算表(功能点估算法)

9. 功能点数量明细表

10. 其他费用分项预算表

11. 信息化类项目支出绩效指标参考表

 $-17-$ 

12. 运维项目总预算表

13. 软件运维费用预算表

## 信息化类项目资料清单

#### 附件 1-1-1

## 信息化建设项目资料清单

预算单位: 项目名称:

 $\mathbf{r}$  and  $\mathbf{r}$ 

报送时间: 是不 是不有

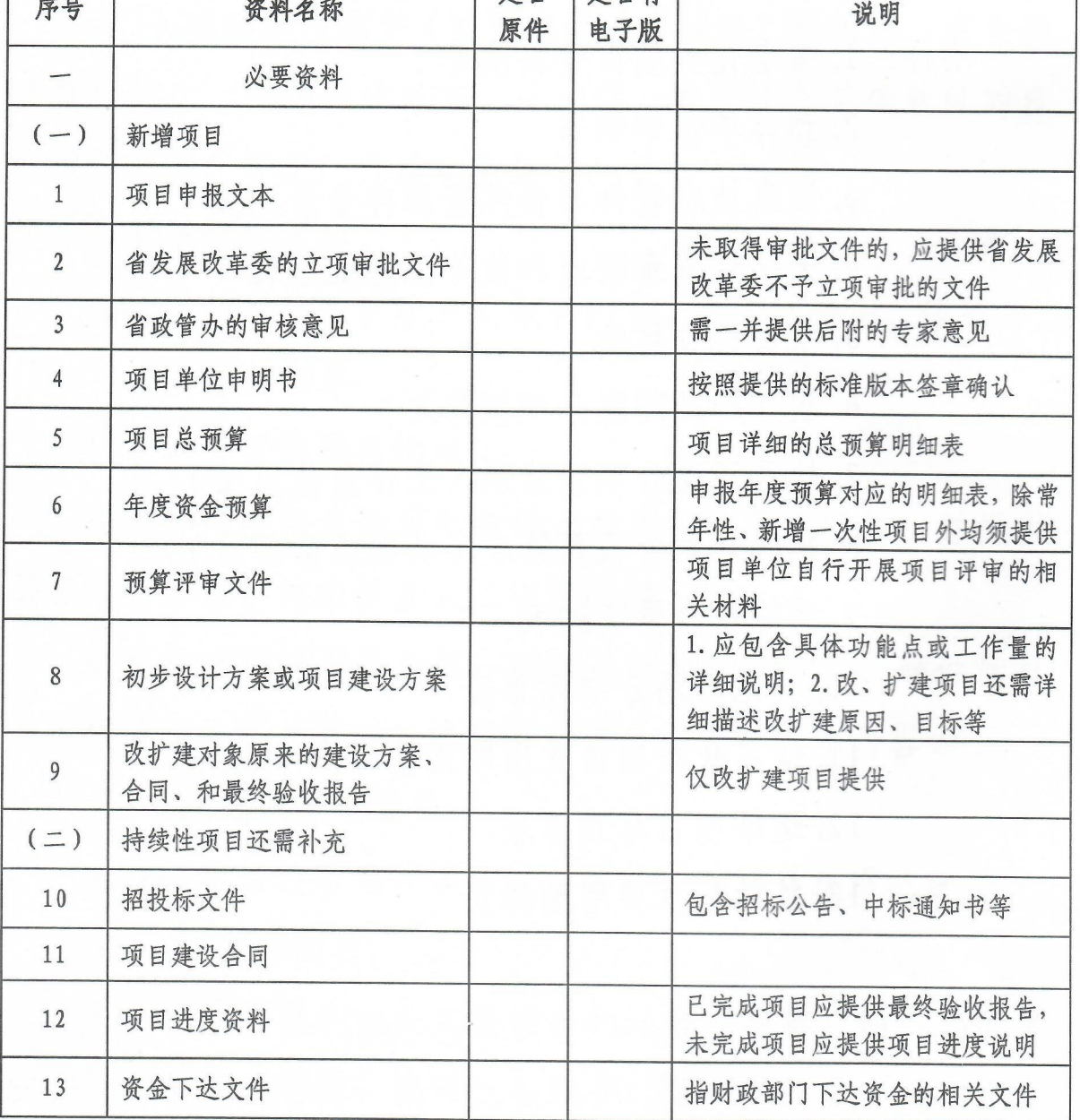

 $-18-$ 

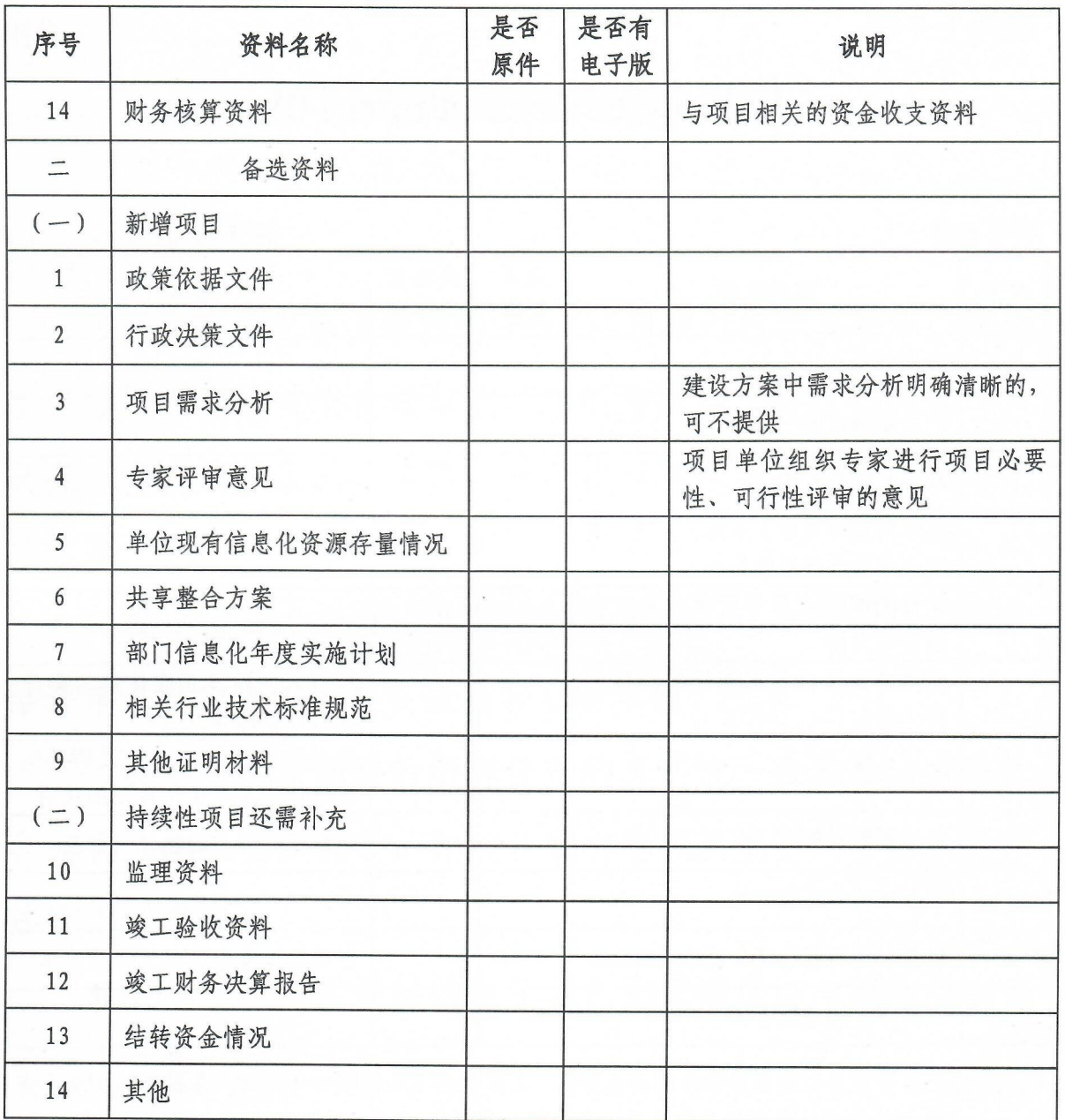

- 说明: 1. 必要资料是财政预算评审的必备资料, 必要资料不全的项目不受理; 备选资料是必要资 料之外与项目密切相关的资料,若有则一并提供
	- 2. 预算评审资料请按上述顺序整理, 相关情况在对应位置用"√"标记, 此清单随资料一 起提交
	- 3. 上述资料应提供电子版本, 电子版与纸质版内容相同, 必要资料中的第1、5、6、8、9 项须提供非扫描件电子版

#### 附件 1-1-2

## 信息化运维项目资料清单

预算单位:

项目名称:

报送时间:

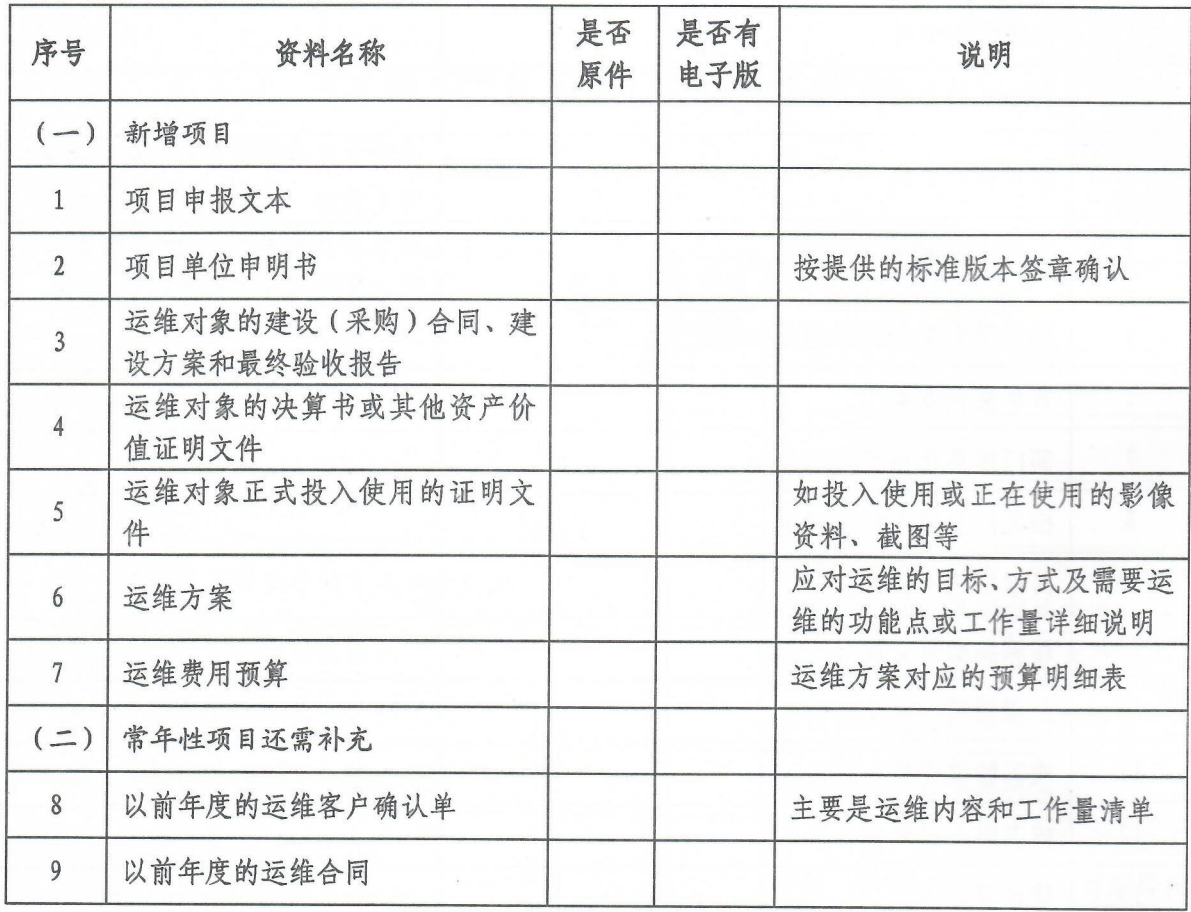

说明: 1. 必要资料是财政预算评审的必备资料, 必要资料不全的项目不受理; 备选资料是必要资 料之外与项目密切相关的资料,若有则一并提供

2. 预算评审资料请按上述顺序整理, 相关情况在对应位置用"√"标记, 此清单随资料一 起提交

3. 上述资料应提供电子版本, 电子版与纸质版内容相同, 必要资料中的第1、6、7 项须提 供非扫描件电子版

#### 预算单位申明书

湖北省财政厅:

根据规定,我单位申报的 xxxx 项目须进行预算评审。作为 项目管理和资金使用责任单位,我们清楚地了解自己的责任和 义务。为此特作出如下承诺,并承担与本承诺不符所产生的全 部后果:

1. 我单位与本项目相关的资料和事项,已全部确认后提供 给评审人员审查,不存在遗漏和隐瞒事项。

2. 我单位对所提供的所有资料的真实性、合法性、准确性 和完整性承担全部责任,并确认所有事项及资料均不涉及任何 法律诉讼事宜。

3. 我单位所提供资料的电子版已全部确认,与纸质版内容 相同, 且具有同等法律效力。

预算单位:

(单位公章)

项目负责人:

年 月 Ħ

 $-21-$ 

## 信息技术硬件与软件资源存量情况表

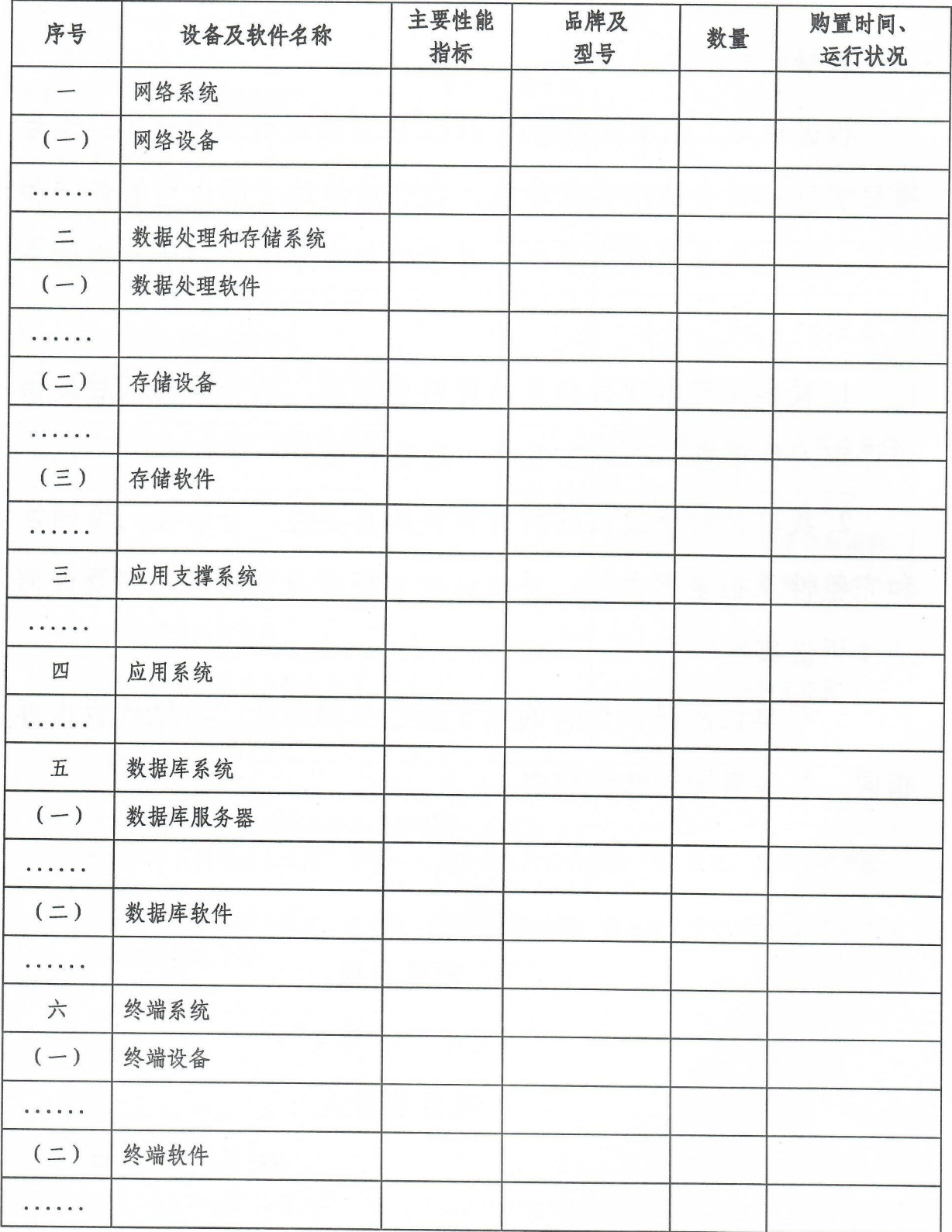

 $-22-$ 

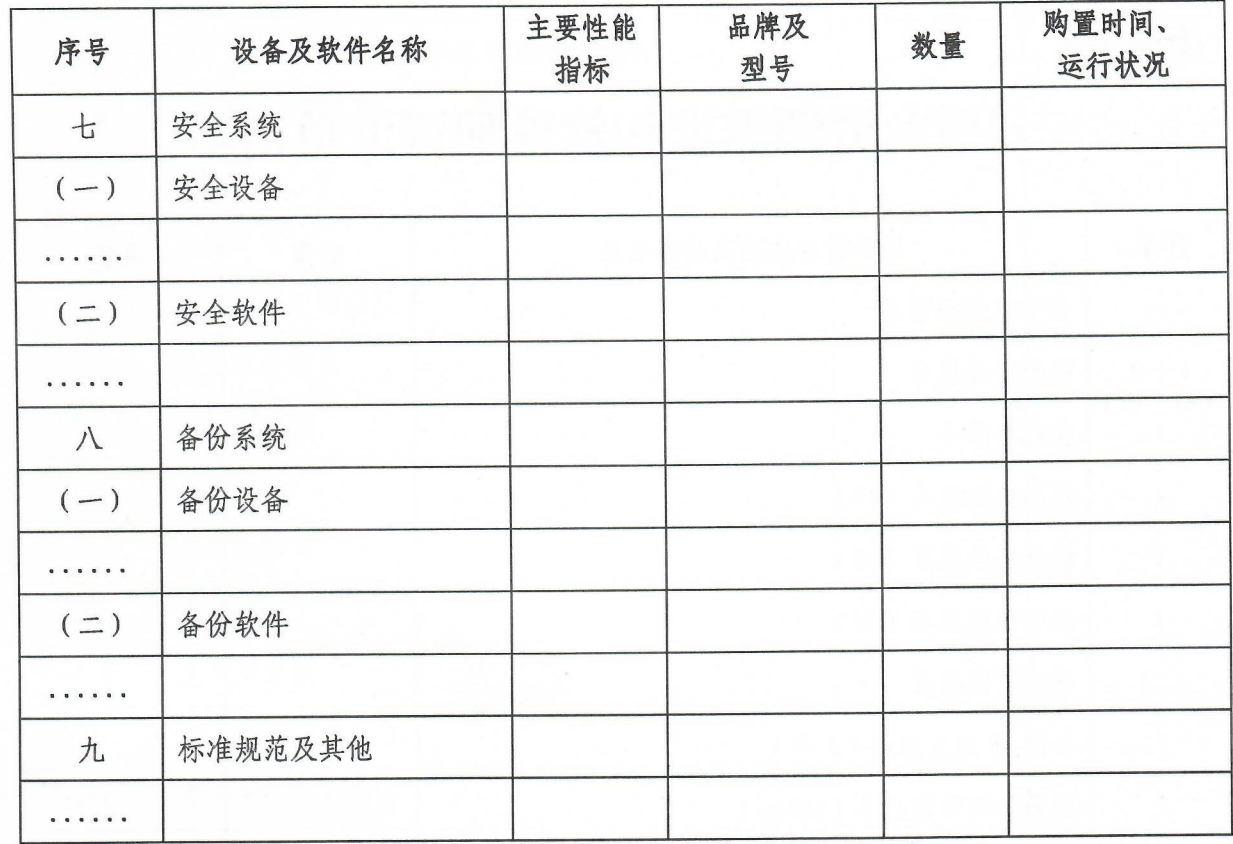

# 云平台资源需求和软件配置汇总清单

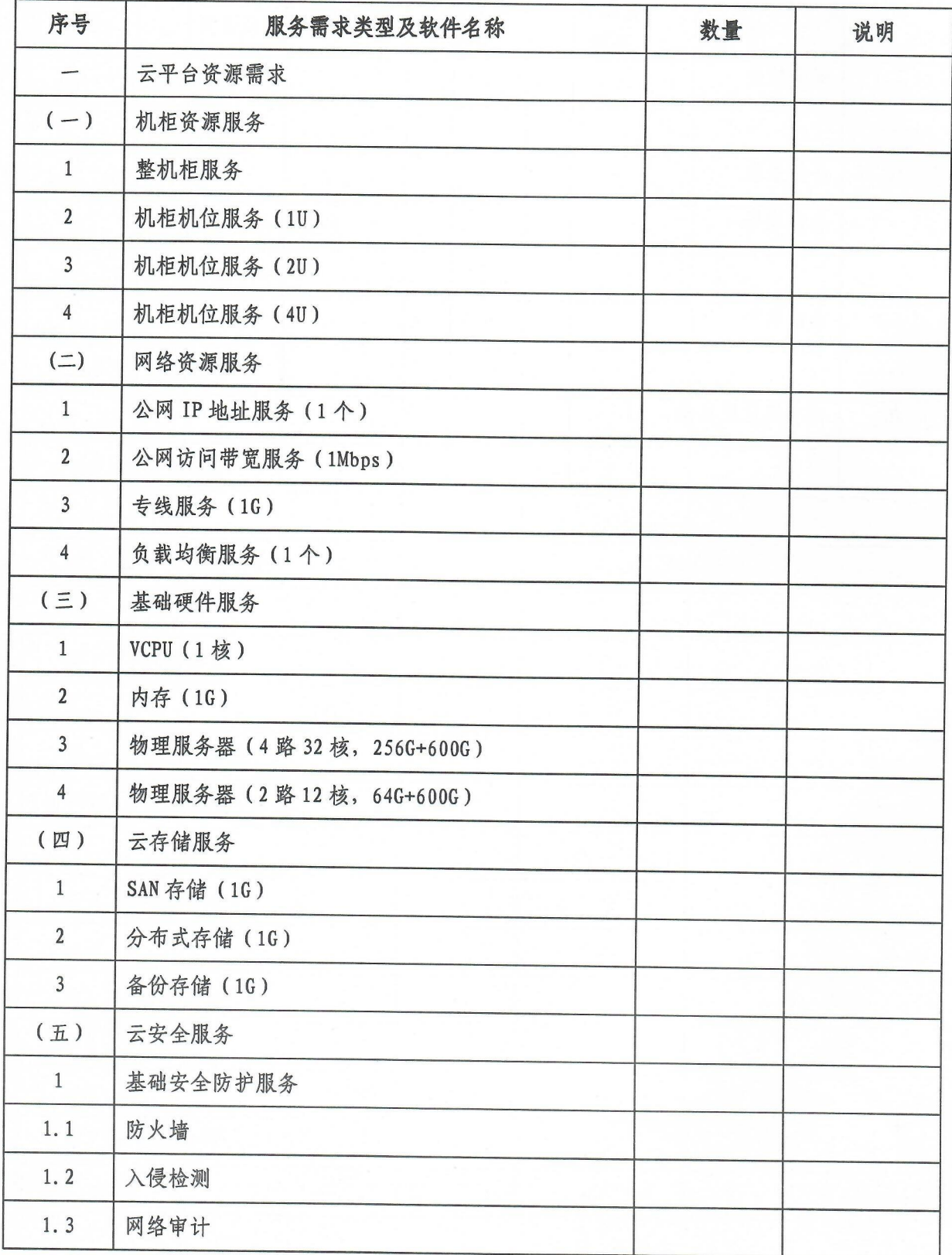

 $-24-$ 

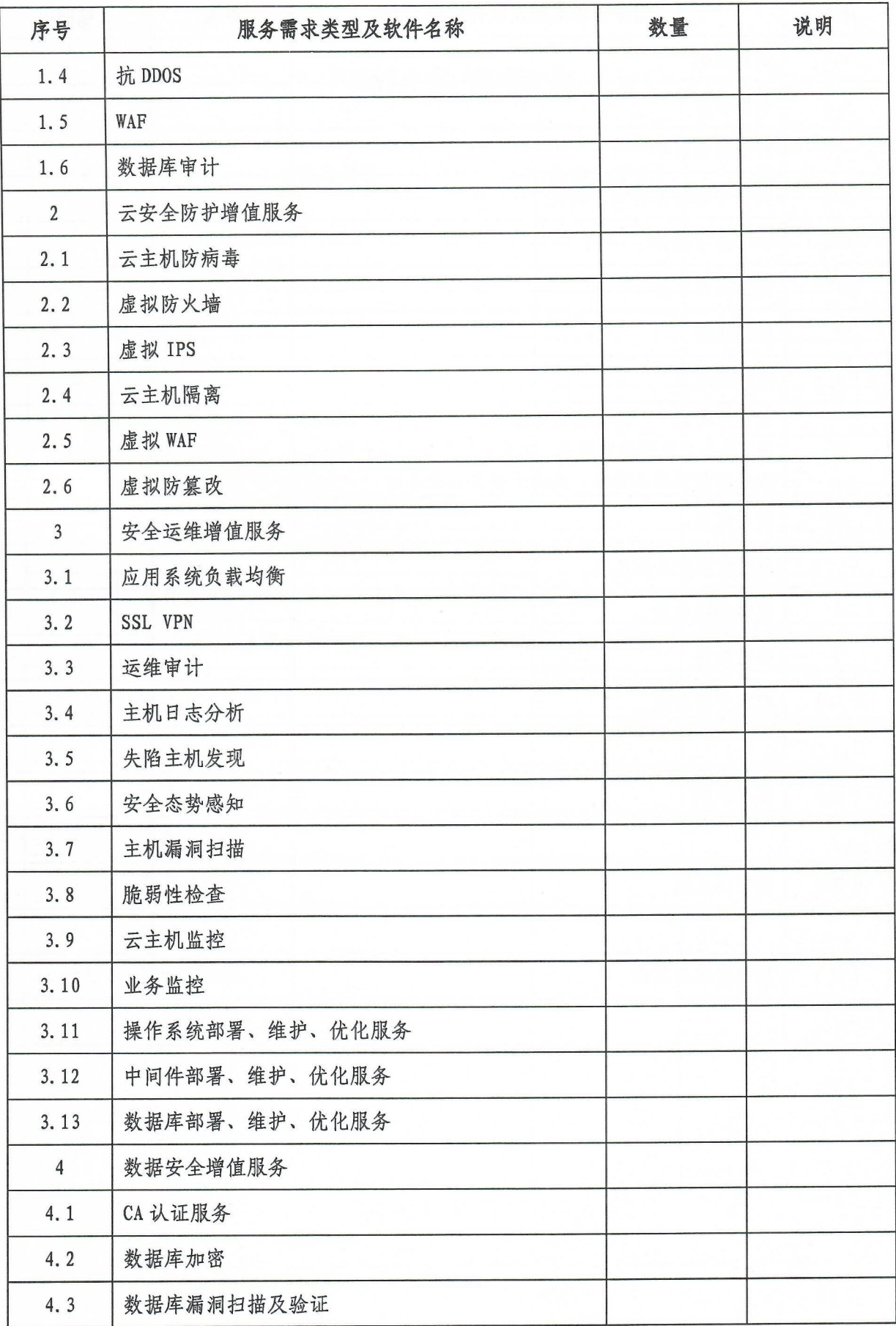

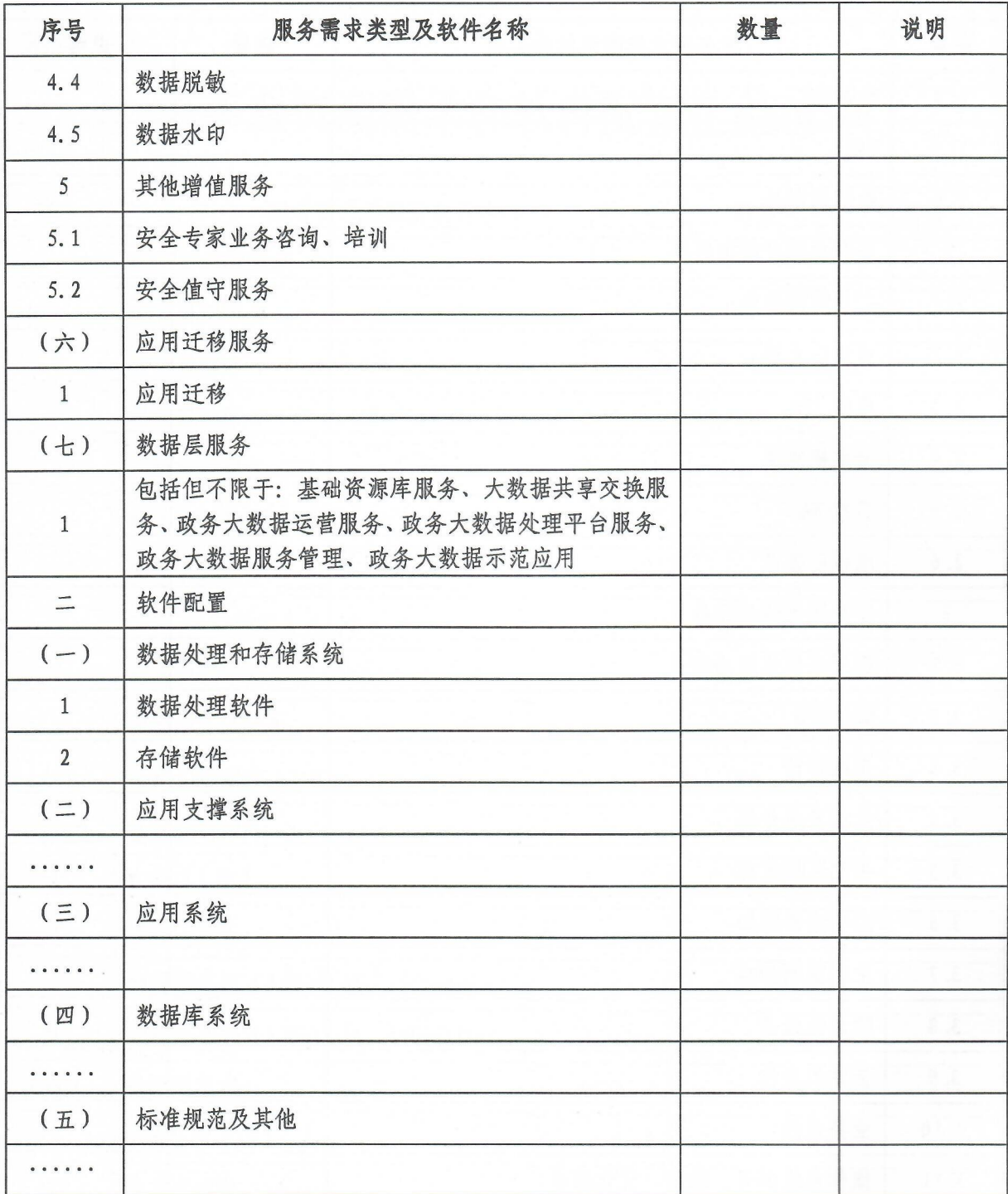

## 项目总预算表

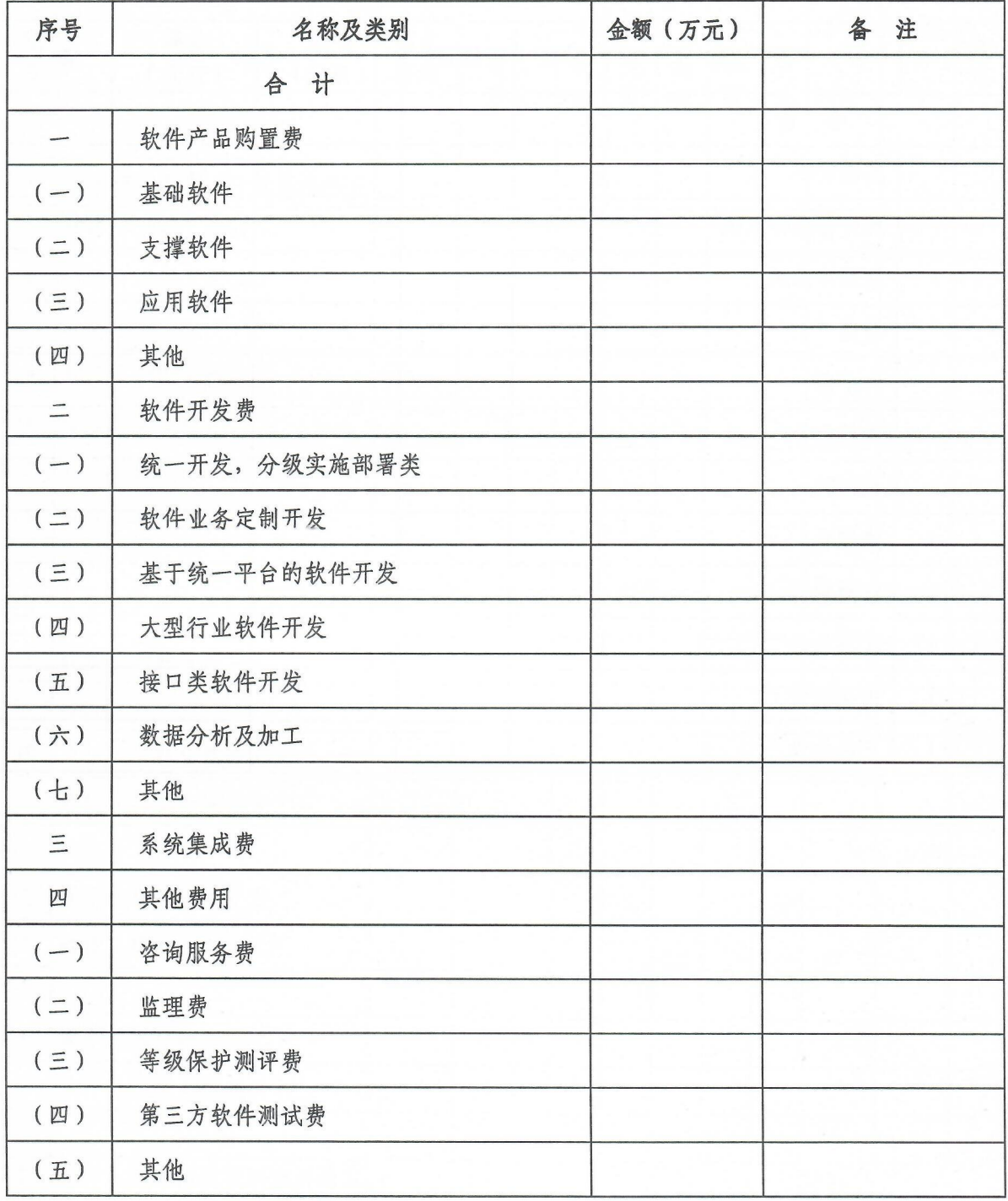

## 软件产品购置分项预算表

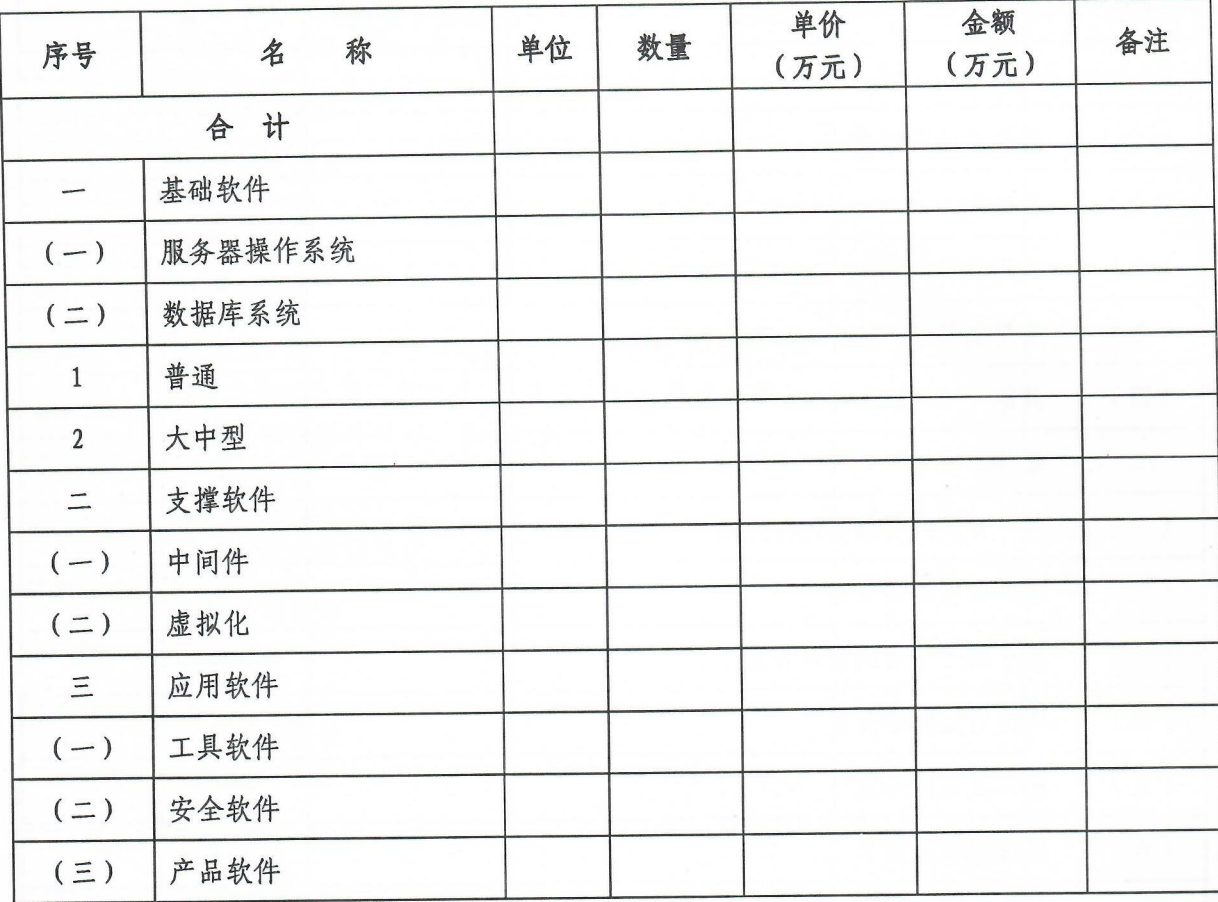

## 软件开发分项预算表(工作量估算法)

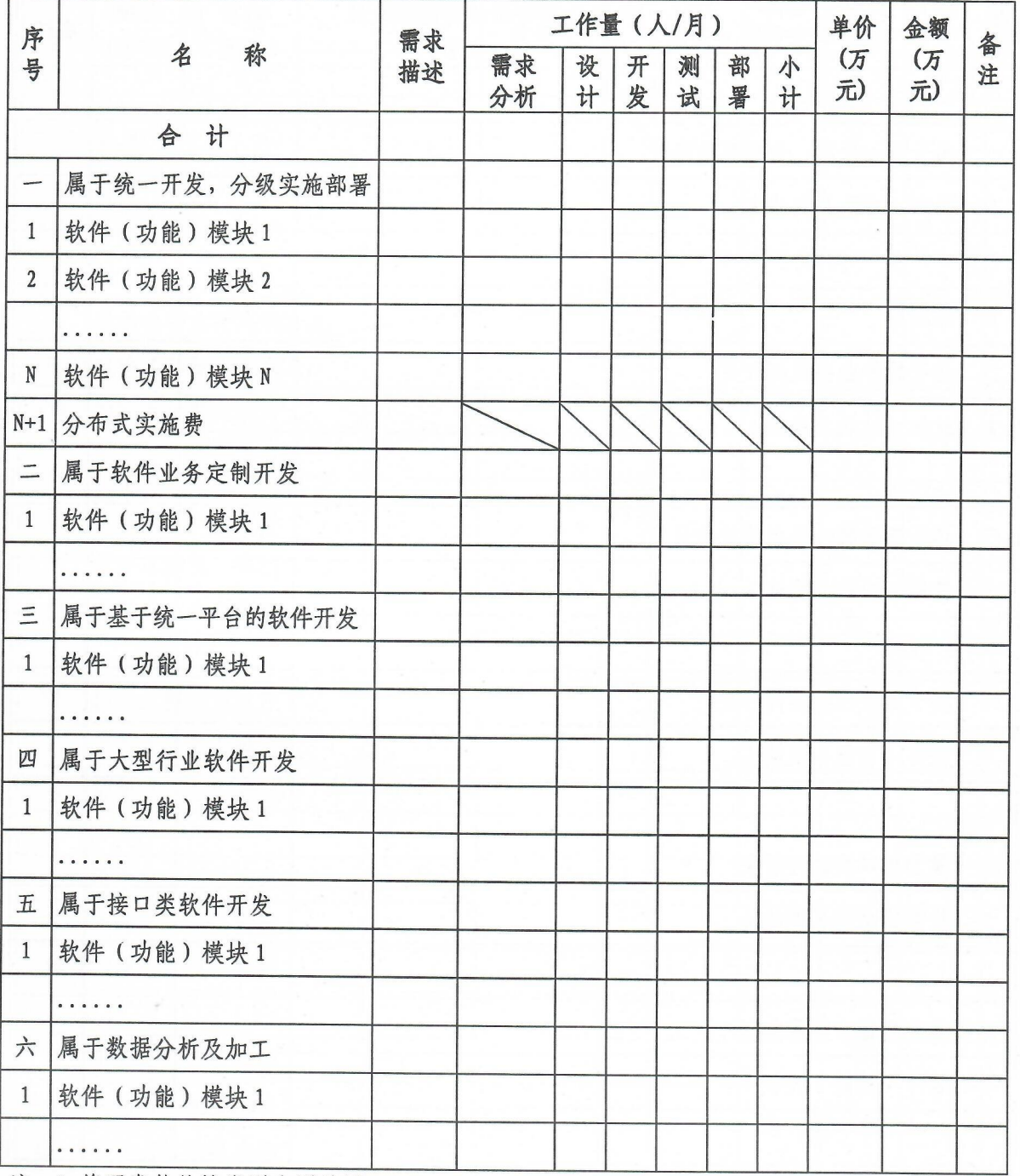

注: 1. 将开发软件按类别分别填写;

2. 软件(功能)模块等用具体的模块名称替换;

3. 单价=工作量 (人/月) 小计 × 人工成本 × 复用系数 × 风险系数;

4. 属于"软件业务定制开发"金额计算方法:政府采购价(或市场单价)×数量+人工成本/ 人/月×工作量;属于"统一开发,分级实施部署"计算方法:人工成本/人/月×工作量+ 分布式实施费;其它项金额计算方法: 人工成本/人/月×工作量。

 $-29-$ 

# 软件开发分项预算表(功能点估算法)

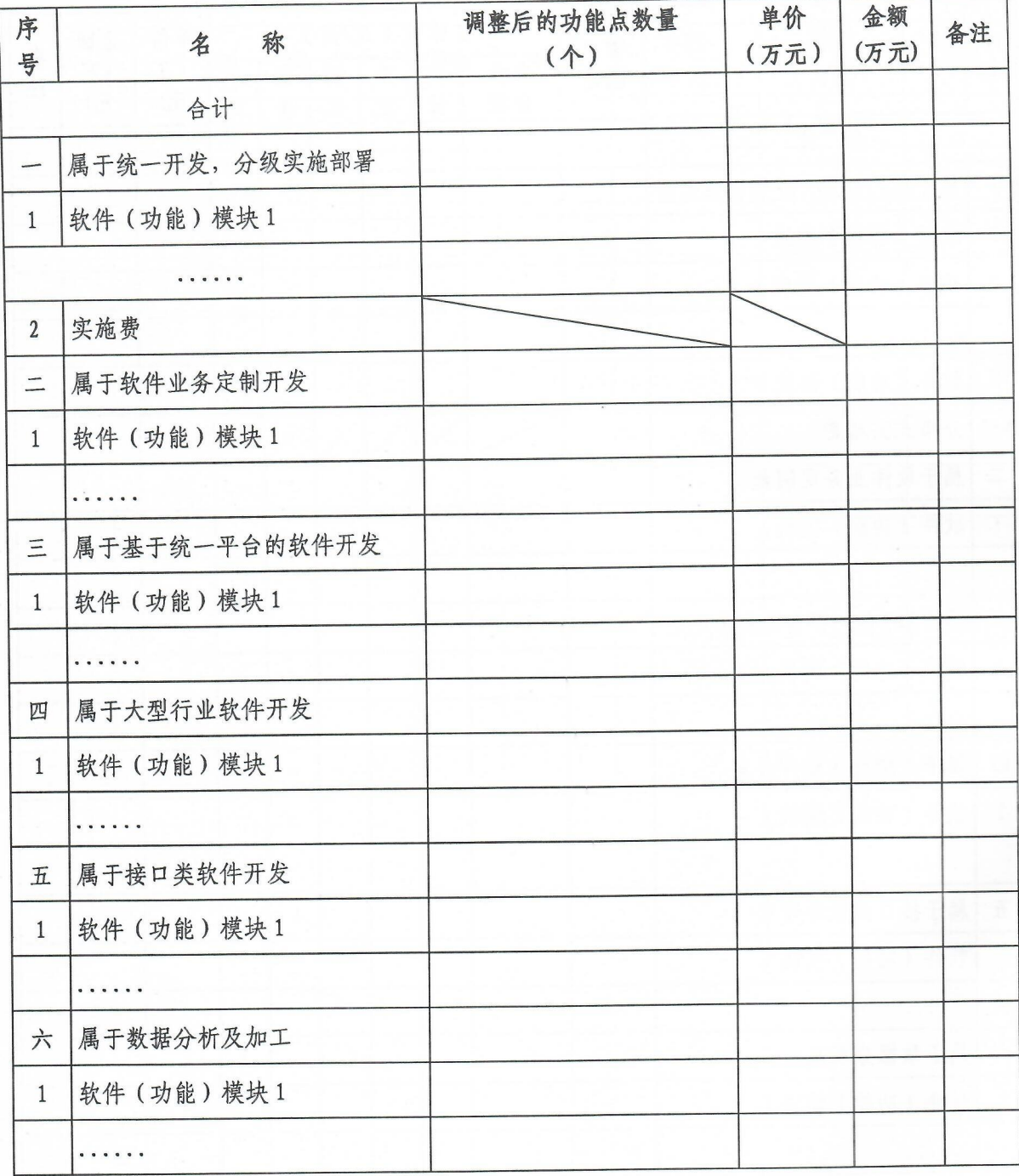

## 功能点数量明细表

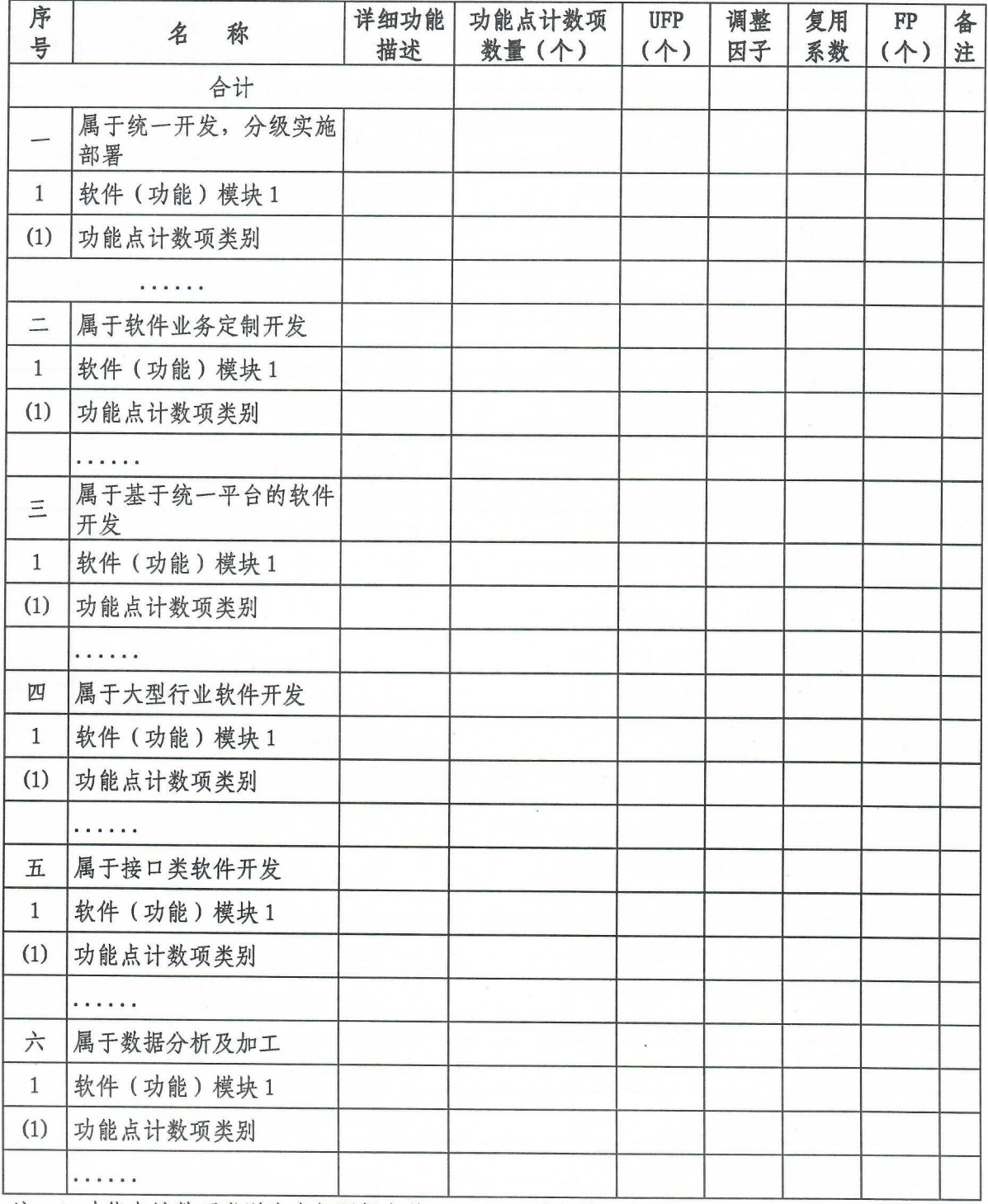

注: 1. 功能点计数项类别为内部逻辑文件(ILF)、外部接口文件(EIF);

2. UFP 为未调整功能点数量;

3. 调整因子取值范围 1. 2-1. 5, 复用系数取值范围 0. 5-1;

4. FP 为调整后功能点数量。

# 其他费用分项预算表

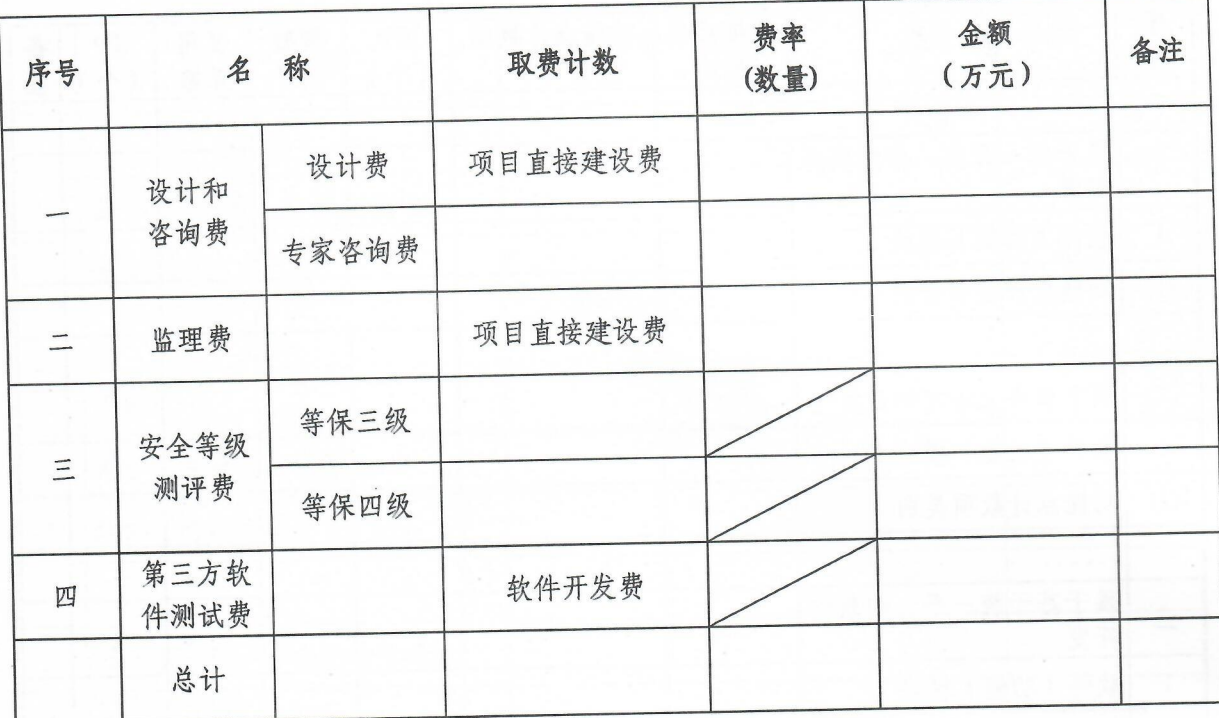

## 信息化类项目支出绩效指标参考表

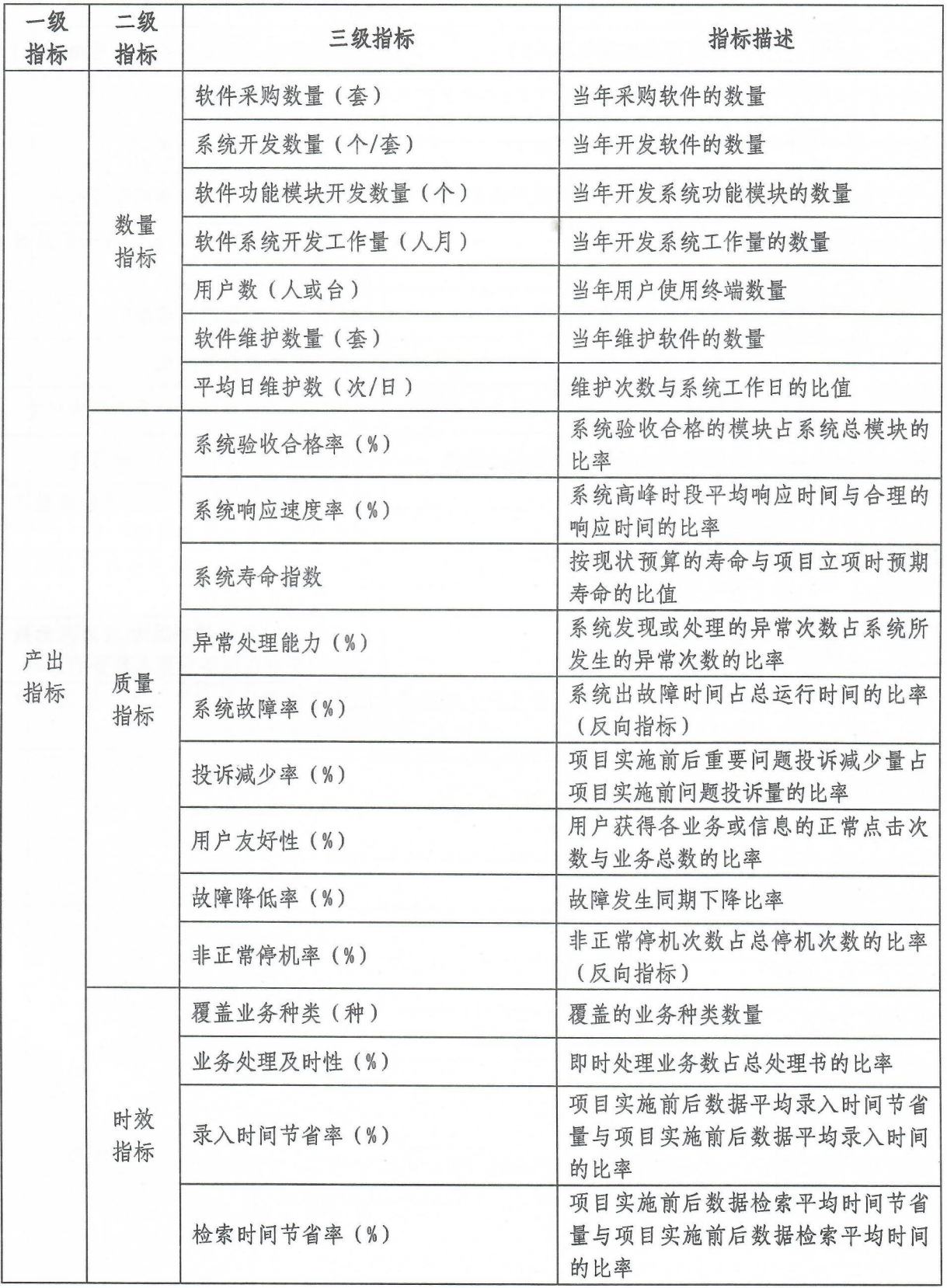

 $-33-$ 

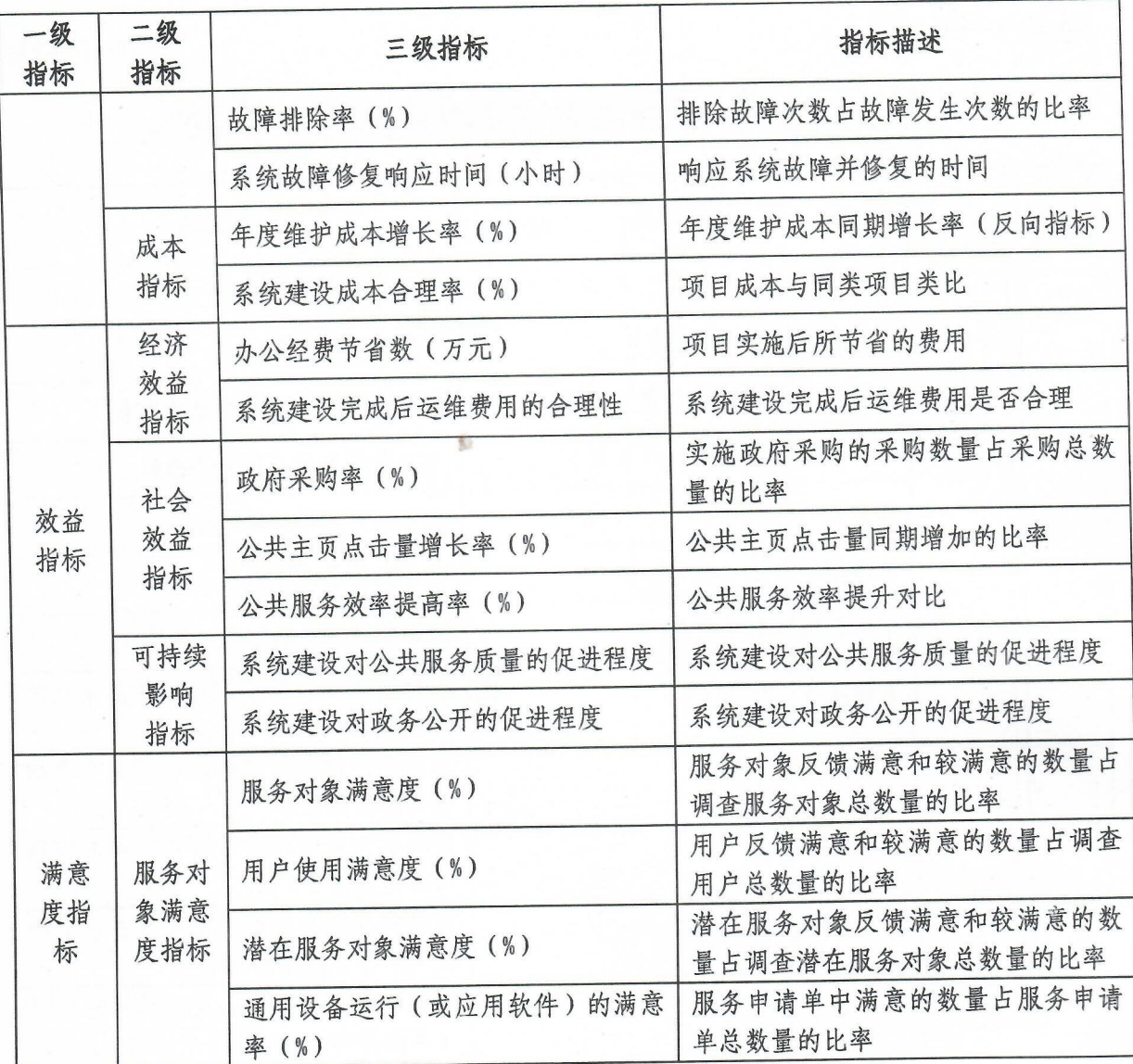

## 运维项目总预算表

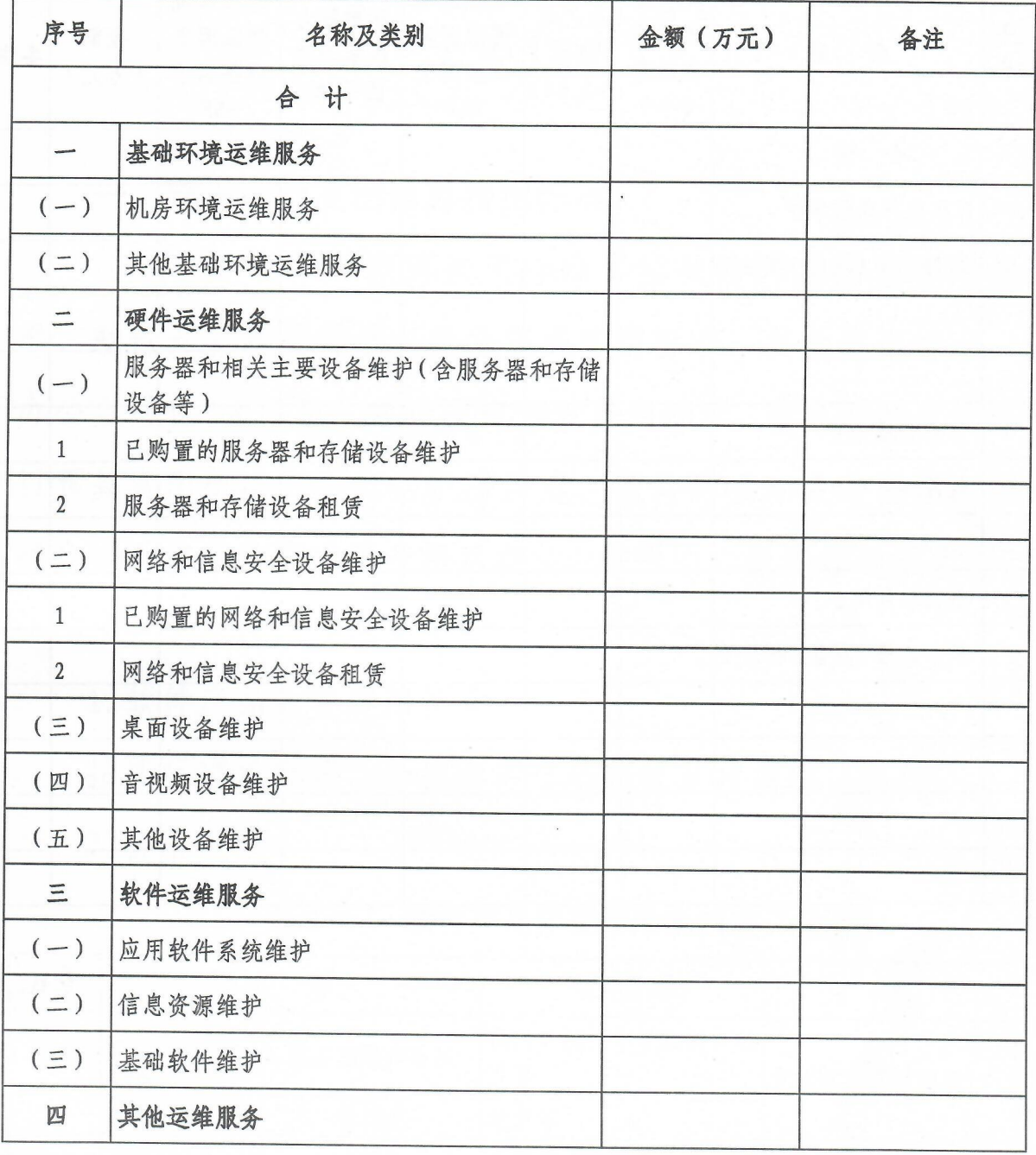

## 软件运维费用预算表

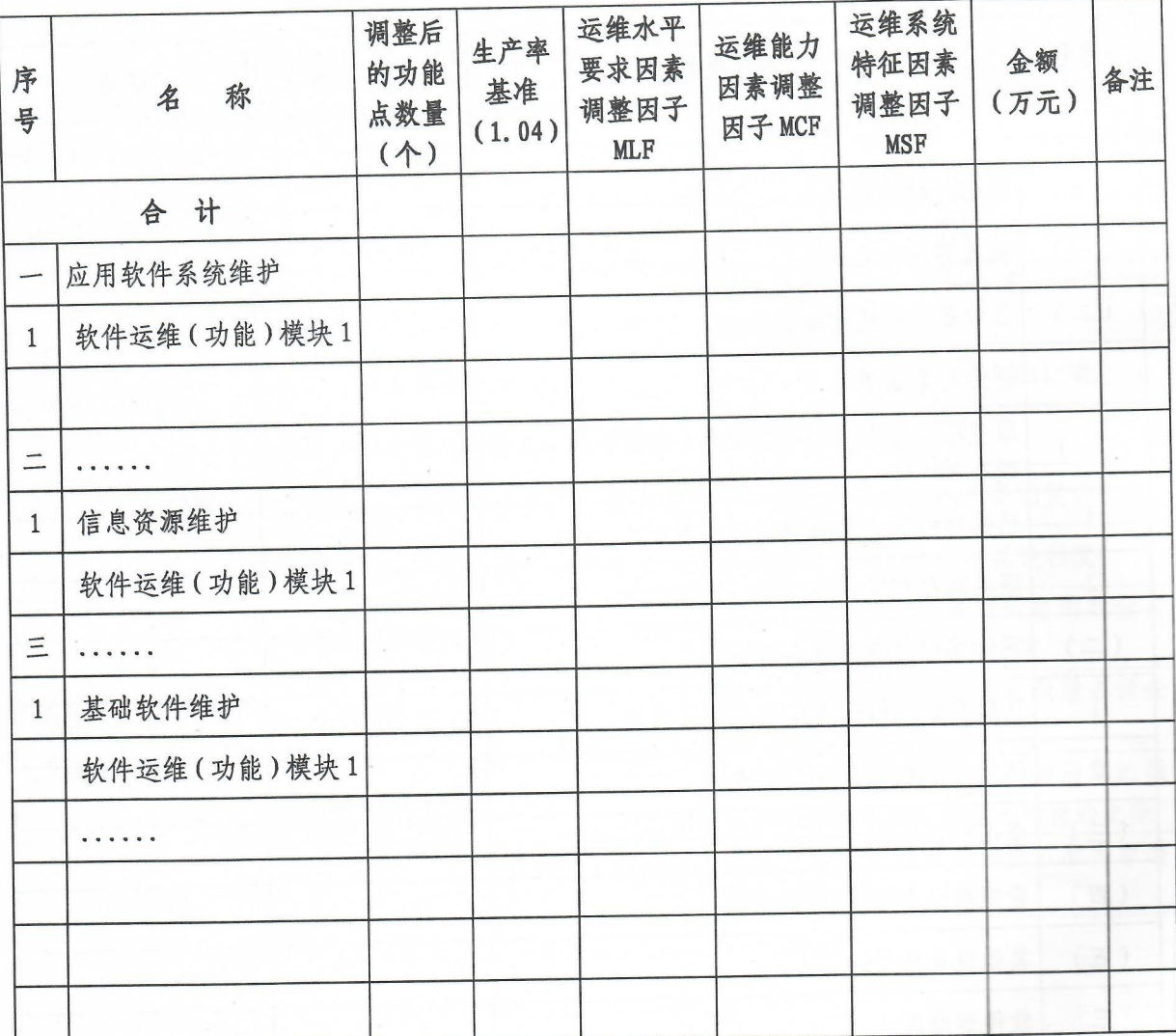

附件 2

# 湖北省省级信息化类项目支出预算费用标准 (试行)

一、建设项目支出预算费用标准

信息化建设项目预算费用标准含括软件产品购置费用标 准、软件开发费用标准、系统集成费用标准、其他费用标准、 办公自动化 0A 信息化建设项目预算费用标准、政务网站建设项 目预算费用标准。不包括机房修建、硬件购买、线路租赁、视 频会议系统等建设内容及机房租赁、呼叫中心服务等运维内容。

(一) 软件产品购置费

1. 软件产品购置费用标准

按实际需求配置, 价格参考市场报价及政府协议报价。

2. 标准说明

| 序号 | 名    | 称       | 软件示例                   | 说明                        |  |
|----|------|---------|------------------------|---------------------------|--|
|    | 基础软件 | 服务器操作系统 | 操作系统: 中标麒麟、<br>深<br>度等 | 根据实际需求配置                  |  |
|    |      | 数据库     | 达梦等                    |                           |  |
|    |      | 中间件     | 金蝶等                    | 根据所需解决问题, 提               |  |
|    | 支撑软件 | 虚拟化软件   |                        | 出业务需求, 按实际情<br>况配置        |  |
|    | 应用软件 | 工具软件    | WPS 等正版软件              | 每台计算机配备相应                 |  |
|    |      | 终端防护系统  | 终端审计等                  | 软件授权(许可),可<br>采用网络授权(许可)、 |  |

表 1-1 软件产品预算标准说明表

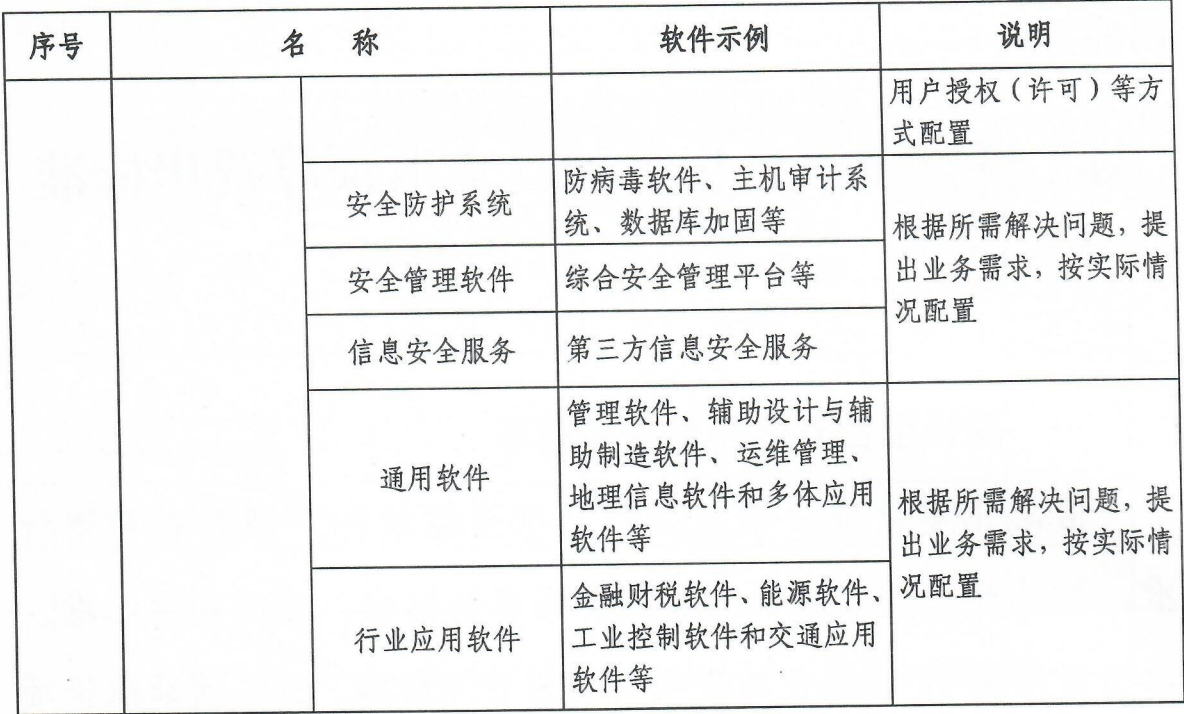

(二) 软件开发费

1. 项目性质

项目性质分为:新建,扩建和改建。

表 1-2 项目类型说明表

| 序号                       | 项目类型 | 项目类型说明                                                                                                    | 备注 |
|--------------------------|------|----------------------------------------------------------------------------------------------------|----|
|                          | 新建项目 | 1. 新建项目是指原来没有而从新开始建设的项目;<br>2. 对原来基础很小, 经过扩建后, 其新增固定资产价值<br>超过原有固定资产价值三倍以上的也属于新建项目。                                   |    |
| $\overline{\phantom{a}}$ | 扩建项目 | 扩建是指原有的信息化项目,为了扩大原有信息化项目<br>的功能和效益, 或增加新的业务或功能而新建的信息化<br>项目或其他固定资产。                                                   |    |
| 3                        | 改建项目 | 1. 改建项目是为了提高系统工作效率, 改进系统功能或<br>改进业务功能, 对原有信息化项目或固定资产进行技术<br>改造的项目;<br>2. 有的项目为了平衡原有业务而增建的一些附属系统,<br>或非功能性固定资产也属于改建性质。 |    |

2. 软件开发类别。软件开发类别分为6类,见下表:

表 1-3 软件开发类别说明表

| 序号             | 软件开发类别            | 软件开发类别说明                                                                                                    |
|----------------|-------------------|----------------------------------------------------------------------------------------------------|
| 1              | 统一开发, 分级实<br>施部署类 | 根据业务需要,由领导部门或专项牵头单位统一开发,实施和部署。<br>一般为省、部级项目。其特征是行业特征明显,实施范围明确。                                                      |
| $\overline{2}$ | 软件业务定制开发          | 以符合业务实际应用需求的产品为基础,通过购买成熟软件对其进行<br>二次开发,快速构建平台,满足业务需求。或根据业务的实际需求定<br>制开发。                                            |
| $\mathbf{3}$   | 基于统一平台的软<br>件开发   | 以统一规划、标准规范为前提,采用开发平台的开发手段和方法,对<br>多种复杂业务、数据中心等统一设计开发和运行维护,实现应用、数<br>据共享共用的大型软件系统。基于统一平台,进行软件业务定制开发,<br>并部署在这个统一平台上。 |
| 4              | 大型行业软件开发          | 一般的大型行业软件开发需求会由上级部门提出,且有明确的指示文<br>件。此类软件类别有明确的系统建设标准,其专业性强,复杂程度高。                                                   |
| 5              | 接口类软件开发           | 两个或多个系统之间进行业务对接、数据共享和交换, 需要通过消息<br>机制传递。                                                                            |
| 6              | 数据分析及加工           | 对数据进行抽取、清洗、治理及建模分析等。                                                                                                |

3. 费用估算方法

(1) 快速功能点估算方法

开发费用=调整后功能点数量(FP) × 7.12 (单个功能点耗 时)/8/21.75×人工成本/月

调整后功能点数量(FP)=未调整功能点数量(UFP)×调 整因子(SWF)×复用系数。未调整功能点数量(UFP)=功能点 计数项数量×功能点权值。功能点估算标准见下表:

表 1-4 快速功能点估算标准表

| 序号 | 功能点计数项       | 功能点权值 | 调整因子        | 复用系数    |
|----|--------------|-------|-------------|---------|
|    | ILF (内部逻辑文件) |       |             |         |
|    | EIF (外部接口文件) |       | $1, 2-1, 5$ | $0.5-1$ |

注:无概要设计文件时,可按上表计算功能点。

| $0, 5 - 0, 6$ | 有同样产品,并有2个以上项目实施成功、验收超过1年的案例          |
|---------------|---------------------------------------|
| $0, 6-0, 7$   | 有同样产品,并有1个以上项目实施成功的案例                 |
| $0, 7-0, 8$   | 有同样产品,并有1个以上项目实施成功的案例,二次开发的改动部分不超过30% |
| $0, 8-0, 9$   | 软件中超过30%的功能模块在其他的产品中已经有模块化设计,可以直接使用   |
| $0.9-1$       | 有现成的模块化设计的功能模块直接应用于软件                 |

表 1-5 复用系数取值说明表

表 1-6 复用系数取值标准

| 项目类型 | 软件开发类别       | 复用系数                                                                  | 备注 |
|------|--------------|-----------------------------------------------------------------------|----|
|      | 统一开发, 分级实施部署 | 0.25≤复用系数≤0.75                                                        |    |
|      | 软件业务定制开发     | $0.25 \leq \frac{1}{2}$ 用系数 < 0.75                                    |    |
| 新建   | 基于统一平台的软件开发  | 0.5≤复用系数≤1                                                            |    |
|      | 大型行业软件开发     | 0.5≤复用系数≤1                                                            |    |
|      | 接口类软件开发      | $0.5 \leq \frac{1}{2}$ 用系数 < 0.75                                     |    |
|      | 数据分析及加工      | 0.5≤复用系数≤1                                                            |    |
|      | 统一开发, 分级实施部署 | $0.25 \leq \text{\textsterling} \# \text{\textsterling} \# \leq 0.75$ |    |
|      | 软件业务定制开发     | $0.25 \leq \frac{1}{2}$ 用系数 < 0.75                                    |    |
| 改建   | 基于统一平台的软件开发  | 0.5≤复用系数≤1                                                            |    |
|      | 大型行业软件开发     | 0.5≤复用系数≤1                                                            |    |
|      | 接口类软件开发      | $0.5 \leq \frac{1}{2}$ 用系数 < 0.75                                     |    |
|      | 数据分析及加工      | 0.5≤复用系数≤1                                                            |    |
|      | 统一开发, 分级实施部署 | 0.25≤复用系数≤0.75                                                        |    |
|      | 软件业务定制开发     | $0.25 \leq \frac{1}{2}$ 用系数 < 0.75                                    |    |
| 扩建   | 基于统一平台的软件开发  | 0.5≤复用系数≤1                                                            |    |
|      | 大型行业软件开发     | 0.5≤复用系数≤1                                                            |    |
|      | 接口类软件开发      | $0.5 \leq \frac{1}{2}$ 用系数 < 0.75                                     |    |
|      | 数据分析及加工      | 0.5≤复用系数≤1                                                            |    |

(2)工作量估算方法

开发费用=工作量×人工成本×风险系数×复用系数 估算标准见下表:

表 1-7 工作量估算方法说明表

| 序号             | 软件开发类别       | 工作量占比                    | 复用系数          | 风险系数       | 备注 |
|----------------|--------------|--------------------------|---------------|------------|----|
|                | 统一开发,分级实施部署类 |                          | $0.25 - 0.75$ | $1 - 1.5$  |    |
| $\overline{2}$ | 软件业务定制开发     | 需求 13.81%;               | $0.25 - 0.75$ | $1 - 1.5$  |    |
| 3              | 基于统一平台的软件开发  | 设计 13.72%;<br>开发 39.70%; | $0.5-1$       | $1 - 1.5$  |    |
|                | 大型行业软件开发     | 测试 21.74%;               | $0.5-1$       | $1 - 1, 5$ |    |
|                | 接口类软件开发      | 实施 11.03%。               | $0.5 - 0.75$  | $1 - 1.5$  |    |
| 6              | 数据分析及加工      |                          | $0.5 - 1$     | $1 - 1.5$  |    |

注: 1. 由于同一项目给不同的公司开发, 其工作量占比、人员配置可能会有较大的的偏差, 所以 工作量占比无法做到准确。根据《中国软件行业基准数据》对国内外上万信息化建设项目 做大数据分析后,得出平均的工作量占比。

2. 在软件开发中, 有版本号的软件, 可适当调高复用系数。

#### 表 1-8 风险系数取值说明表

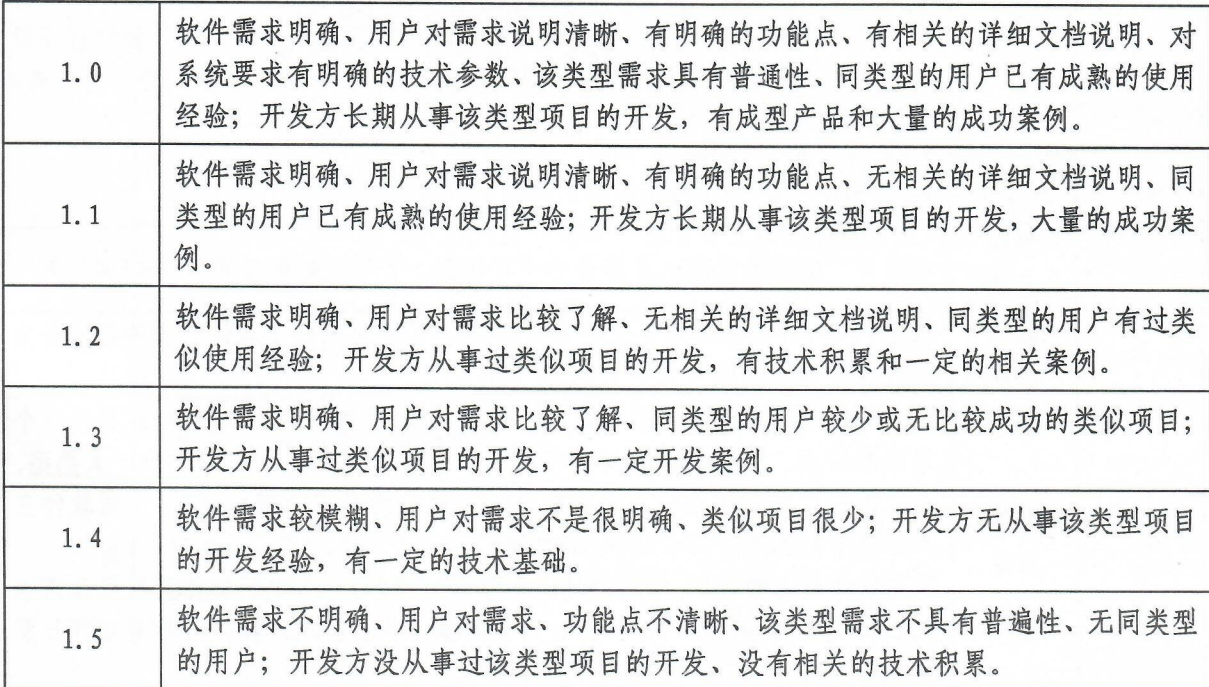

 $-41-$ 

4. 软件开发分项预算人工成本标准。人工成本取值标准见 下表:

| 序号       | 人工成本  | 月工资  | 取值比例                                       | 系数   | 等级 |
|----------|-------|------|--------------------------------------------|------|----|
|          | 19938 | 6900 | $(1+0.34+1/3+1/3) \times 1.2 \times 1.2$   | 2.88 |    |
|          | 18311 | 6900 | $(1+0.34+1/3+1/3) \times 1.15 \times 1.15$ | 2.65 |    |
| $\equiv$ | 16753 | 6900 | $(1+0.34+1/3+1/3) \times 1.10 \times 1.10$ | 2.42 | 3  |
| 四        | 14490 | 6900 | $(1+0.34+1/3+1/3) \times 1 \times 1.05$    | 2.21 |    |

表 1-9 软件开发人员人工成本测算标准表

5. 软件开发标准说明见下表:

表 1-10 软件开发标准说明表

| 序号       | 名称       | 说明及内容                                                                                                    |
|----------|----------|----------------------------------------------------------------------------------------------------|
|          | 人工<br>成本 | 人工成本/人/月=(人工费 P+办公费 Q+税收利润 R) × 管理系数 S × 优质系数<br>T.<br>1. 人工费 P: 国家规定的五险一金缴费比例为: 养老保险: 16%, 医疗保险:<br>8%, 失业保险: 0.7%, 工伤保险: 0.2%, 生育保险: 0.7%, 住房公积金: 8%。<br>人工费=工资×(1+五险一金缴费比例)。<br>2. 月工资: 参考武汉市人社局发布的武汉市人力资源市场部分职位(工种)<br>工资指导价位,将5种计算机软件技术工种(计算机软件工程技术人员)(计<br>算机网络工程技术人员)(嵌入式系统设计工程技术人员)(计算机程序设<br>计员)(计算机软件测试员)的月薪加权求平均得出中位数工资约为工资/<br>人/月=6900元。<br>3. 办公费 Q: 人工费/3。<br>4. 税收利润 R: 人工费/3。 |
| $\equiv$ | 管理<br>系数 | 通常每个机构的管理人员都会有一定比例,管理系数取值范围1≤S≤1.2。                                                                                                    |
| $\equiv$ | 优质<br>系数 | 根据 IS09000 质量体系认证和 CMM或 CMMI 的认证来确定软件企业的资质分为<br>四级, 分别取值为 1.05、1.1、1.15、1.2。                                                                                                    |
| 四        | 风险<br>系数 | 估算工作量经验值亦会存在较大风险,造成软件危机的因素很多,这也是一个<br>方面的因素。当软件企业对该信息工程项目的业务领域不熟悉或不太熟悉,<br>而且用户又无法或不能完整明白地表达他们的真实的需求,从而造成软件企<br>业需要不断地完善需求获取,修改设计等各项工作。<br>根据软件行业的行情,超过估算工作量经验值的一半,说明软件开发产品需求<br>无法确定,所以风险系数"1.5"为极限值。若有特殊情况,可参考软件开发<br>企业能力,和需求方能接受的程度。                                                                                                    |

 $-42-$ 

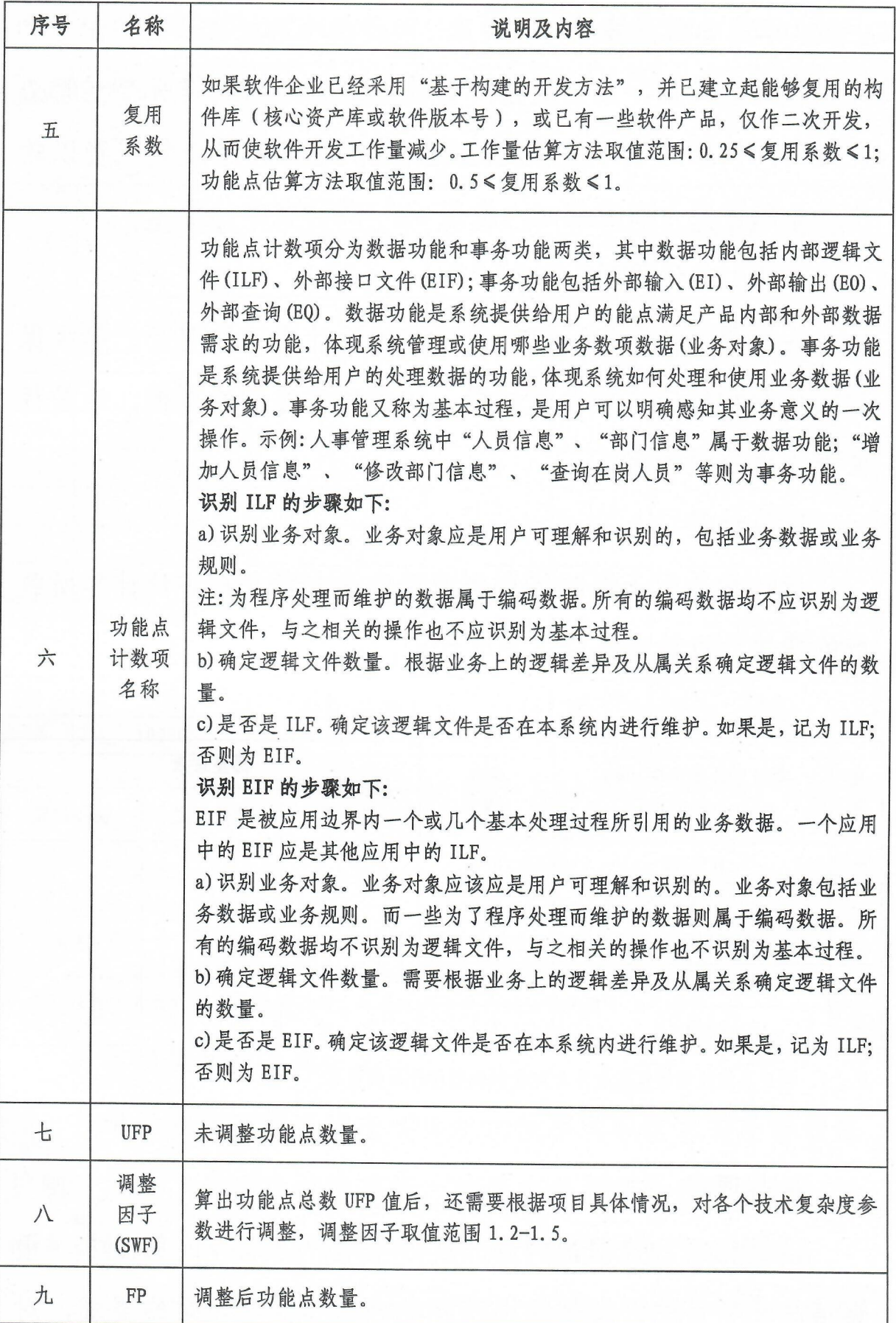

(三)系统集成费

系统集成费,主要是指产品软件安装、调试等所产生的必 要支出。按照建设方案确定的系统集成范围,系统集成费以软 件产品购置费为取费基础, 按照 6%~8%的费率计取。

(四) 其他费用

其他费用主要包括信息化项目的设计费、监理费、等级保 护测评费和第三方软件测试费,依据项目建设的规模、难易程 度等因素分项确定。

1. 设计费

设计费适用于编制信息化项目建设方案、初步设计等所收 取的费用。设计费按以下费率计取:

表 1-11 设计费基价表

| 序        | 项目直接建设费(M)          | 费率     | 调整系数 |      |      |  |
|----------|---------------------|--------|------|------|------|--|
| 号        | (万元)                | $(\%)$ | 综合类  | 软件开发 | 软件购置 |  |
|          | $M \leqslant 300$   | 5.5    |      |      |      |  |
|          | $300 < M \le 500$   | 4.8    |      |      |      |  |
| $\equiv$ | $500 < M \le 1000$  | 4.2    | 0.5  | 0.3  | 0, 4 |  |
| 四        | $1000 < M \le 2000$ | 3.2    |      |      |      |  |
| 五        | 2000 < M            | 2.2    |      |      |      |  |

注: 1. 项目直接建设费包括软件开发费和软硬件产品购置费。

2. 本表使用差额定律累计法计算。

2. 监理费

信息化项目监理是聘请开发方与用户方以外的第三方, 根 据信息化项目的开发规律以及开发合同和监理合同的要求,对

 $-44-$ 

信息化项目开发过程中的行为、事件和文档进行的审查和监督。 监理费按以下收费标准计取:

| 序号             | 计费额区段值 | 监理收费基价<br>硬件系统 | 工程类型调整系数 |      | 监理收费平均基价 |
|----------------|--------|----------------|----------|------|----------|
|                | (万元)   | (万元)           | 软件开发     | 综合类  | (万元)     |
| $\mathbf{1}$   | 200    | $\overline{7}$ | 1.2      | 1.1  | 7.7      |
| $\overline{2}$ | 500    | 15             | 1.2      | 1.1  | 16.5     |
| $\overline{3}$ | 1000   | 20             | 1.2      | 1.1  | 22       |
| $\overline{4}$ | 2000   | 30             | 1.2      | 1.1  | 33       |
| 5              | 3000   | 36             | 1.2      | 1.1  | 39.6     |
| 6              | 4000   | 40             | 1.2      | 1.1  | 44       |
| $\overline{7}$ | 5000   | 42             | 1.2      | 1.1  | 46.2     |
| 8              | 6000   | 45             | 1.1      | 1.05 | 47.25    |
| 9              | 7000   | 46             | 1.1      | 1.05 | 48.3     |
| 10             | 8000   | 47             | 1.1      | 1.05 | 49.35    |
| 11             | 9000   | 48             | 1.1      | 1.05 | 50.4     |
| 12             | 10000  | 49             | 1:1      | 1.05 | 51.45    |

表 1-12 监理费说明表

注: 1. 监理收费平均基价=[(监理收费基价(硬件系统)+监理收费基价(软件开发)+监理收费 基价(综合类))/31:

2. 计费额应以信息化项目投资总额为依据;

3. 工程类型分为软件开发、硬件系统及综合类项目,其中综合类项目指项目总金额中软件开 发费在 30%以上的项目:

4. 计费额小于200万元,以计费额乘以不高于10%的收费率计算收费基价;计费额大于10000 万元,以计费额乘以不高于1%的收费率计算收费基价;

5. 具体收费计价由双方协商议定;本表采用直线内插法确定监理收费基价。

3. 等级保护测评费

等级保护测评费适用于测评机构依据国家信息安全等级保 护制度规定,受项目单位委托,按照有关规范和技术标准,对 信息系统安全等级保护现状进行检测评估活动所收取的费用。

非涉密系统等级保护费用中等保二级费用按5.5万元/系统

 $-45-$ 

的上限值控制, 等保三级费用按8万元/系统的上限值控制, 等 保费用四级根据实际情况核定。

表 1-13 等级保护测评费用收费基数说明表

| 信息系统等级 | 收费基数 (万元) |
|--------|-----------|
| 二级     | 5.5       |
| 三级     |           |
| 四级     | 根据实际情况核定  |

4. 第三方软件测试费

项目完成后,委托第三方软件专业测试机构对项目进行验 收测试、性能测试等方面工作。第三方软件测试费按以下费率 计取:

| 序号       | 软件开发费用(M)(万元)       | 费率(%)       |
|----------|---------------------|-------------|
|          | $M \le 200$         | 3.0         |
|          | $200 < M \le 500$   | 2.5         |
| $\equiv$ | $500 < M \le 1000$  | 2.0<br>ルジエス |
| 四        | $1000 < M \le 2000$ | 1.5         |
| 五        | $2000 < M \le 5000$ | 1.0         |
| 六        | 5000 < M            | 0.5         |

表 1-14 第三方软件测试费计价表

注:本表采用差额定率累进法计算。

(五)办公自动化 OA 信息化建设项目预算标准

办公自动化 (OA) 项目已经发展成为广泛使用且比较成熟的 产品。为此,综合考虑项目历年经费保障水平、市场价格变化和 专家经验,单独制定相关预算费用标准如下表,软件产品购置费

 $-46-$ 

| 序号               | 名称及类别                                                                                         | 预算标准              | 使用说明                                                                              |  |
|------------------|-----------------------------------------------------------------------------------------------|-------------------|-----------------------------------------------------------------------------------|--|
|                  | 基本功能                                                                                          |                   | 满足协同办公日常使用的功能                                                                     |  |
| $(-)$            | 个人办公、信息管理、公文管理、请<br>示审批、内部信息、人事管理、物品<br>管理、车辆管理、档案管理、工作交<br>流、邮件管理、会议管理、系统管理、<br>常用管理工具、附件程序等 | 基本功能费用<br>不超过50万元 | 根据单位日常运作和管理而开<br>发的基本功能模块。基本功能<br>按不超过 100 用户测算, 超出<br>100 用户部分, 每用户 400 元。       |  |
| $\equiv$         | 扩展功能                                                                                          |                   | 0A 业务中针对性较强的相关业<br>务系统,涉及到专业类的定制<br>化开发工作。                                        |  |
| $(-)$            | 即时通讯                                                                                          | 10万元              | 配置1套                                                                              |  |
| $($ $\equiv$ $)$ | 第三方接口 (按照业务系统数量计算)                                                                            | 1.2万元/接口          | 0A 系统要与第三方系统的数据<br>集成所需要衔接的约定, 按业<br>务系统数量配置。                                     |  |
| $(\equiv)$       | CA 认证                                                                                         | 150元/用户           | 承担公钥体系中公钥的合法性<br>检验, 按用户数配置。                                                      |  |
| (四)              | $U$ -key                                                                                      | 100 元/用户          | 一种 USB 接口的硬件存储设备,<br>有一定的储存空间,利用 U-key<br>内置的公钥算法实现对用户身<br>份的认证, 按用户数配置。          |  |
| (五)              | 数字签名与电子签章                                                                                     | 18 万元             | 一种类似写在纸上的物理签<br>名, 使用了公钥加密领域的技<br>术,用于鉴别数字信息。默认<br>100个章, 超出100个章部分,<br>每1个章400元。 |  |
| (六)              | 电子邮件                                                                                          | 50元/用户            | 按用户数配置                                                                            |  |
| (七)              | 资产管理                                                                                          | 2万元               | 对固定资产进行管理, 配置 1<br>套。                                                             |  |
| (1)              | 财务管理                                                                                          | 5万元               | 对财务行为进行管理, 按需求<br>配置。                                                             |  |
| (九)              | 其他扩展功能                                                                                        |                   | 根据各部门不同需求而开发的<br>功能模块, 按《信息化建设项<br>目预算编制规范》确定。                                    |  |
| $(+)$            | 移动办公                                                                                          | 不超预算总价<br>的 30%   | 是利用无线网络实现办公自动<br>化的技术, 它将原有 0A 系统上<br>的公文、通讯录、日程、文件<br>管理、通知公告等功能迁移到<br>手机。配置1套。  |  |

表 1-15 办公自动化相关预算标准表

 $-47-$ 

(六)政务网站建设项目预算标准

政务网站已经发展成为广泛使用且比较成熟的产品,费用 水平相对稳定。为此,综合考虑项目历年经费保障水平、市场价 格变化和专家经验,单独制定相关预算费用标准如下表,软件产 品购置费和其他费用标准如前文所述。

| 序号 | 名称及<br>类别  | 预算标准         | 明<br>说                                                                                                  | 备注                                                                                                   |
|----|------------|--------------|----------------------------------------------------------------------------------------------------|----------------------------------------------------------------------------------------------------|
|    | 域名         | 500元/年       | 用于在数据传输时标识计算机的<br>电子方位,具有唯一性也是计算机<br>处理过程中 IP 地址的助记符。                                                   | 预算标准包括唯一官方域<br>名及两个相近域名。                                                                             |
|    | 三大功能板<br>块 | 30万元         | 根据国家互联网信息办公室要求,<br>政府网站必须包含: 信息公开板<br>块、网上办事(公共服务)板块和<br>互动交流板块。                                        | 根据国家互联网信息办公<br>室要求,政府网站必须包<br>含: 信息公开板块、网上<br>办事(公共服务)板块、<br>互动交流板块。包含中英<br>文版本。其他功能板块按<br>《支出标准》确定。 |
| Ξ  | 子站         | 2万元/个        | 根据各部门不同需求开发的功能<br>板块                                                                                    | 数量根据网站设计数确<br>定。                                                                                     |
| 四  | 微站         | 上述总价的<br>40% | 通过移动客户端对浏览体验与交<br>互性能要求的新一代网站,兼容<br>IOS、android、WP 等各大操作系统,<br>可以方便的与微信、微博等应用的<br>链接,同时包含手机客户端和<br>WAP. | 主要指与微博、微信等应<br>用的链接,以及手机客户<br>端、WAP。                                                                 |

表 1-16 政务网站相关预算标准表

二、信息化运行与维护项目支出预算费用标准

(一)运维人工成本标准

运维人工成本取值标准见表 2-1。

| 序号       | 人工成本  | 月工资  | 取值比例                                       | 系数   | 等级 |
|----------|-------|------|--------------------------------------------|------|----|
|          | 13580 | 4700 | $(1+34\%+1/3+1/3) \times 1.2 \times 1.2$   | 2.88 |    |
|          | 12472 | 4700 | $(1+34\%+1/3+1/3) \times 1.15 \times 1.15$ | 2.65 |    |
| $\equiv$ | 11411 | 4700 | $(1+34\%+1/3+1/3) \times 1.10 \times 1.10$ | 2.42 |    |
| 四        | 9870  | 4700 | $(1+34\%+1/3+1/3) \times 1 \times 1.05$    | 2.10 |    |

表 2-1 软件开发人员人工成本测算标准表

(二)测算运维规模

根据需要运维的功能描述,采用软件开发的快速功能点计 数方法(详见分项费用预算标准中的快速功能点计算方法)计 算未调整的功能点数量,根据以下公式测算需要运维软件规模:

调整后的功能点数量S=未调整的功能点数量US×规模变更 调整因子 CF

注: 规模变更调整因子 CF 取值为 1-2 的任意实数, 在项目已交付后如无特殊 要求, 取值为1。

(三)测算运维工作量

1. 运维工作量

运维工作量 AE=(调整后的功能点数量 S × 运维功能点耗时 率)×运维水平要求因素调整因子MLF×运维系统特征因素调整 因子 MSF × 运维能力因素调整因子 MCF

(1) 运维功能点耗时率

基于 2018 年中国软件行业基准数据分析报告 (CSBMK-201809 版本) 数据, 结合本地实际情况, 推荐取值 1.04 人时/

 $-49-$ 

功能点,可上下浮动20%)。

(2) 运维水平要求因素

运维水平要求因素 MLF=系统更新频率因素调整因子×支持 方式调整因子,具体取值参见表 2-2、表 2-3。

表 2-2 系统更新频率调整因子参数表

| 系统更新频率       | 调整因子 |
|--------------|------|
| 平均每季度 1 次或以下 | 0.95 |
| 平均每月1次或以下    | 1.00 |
| 超过每月1次       | 1.12 |

表 2-3 支持方式调整因子参数表

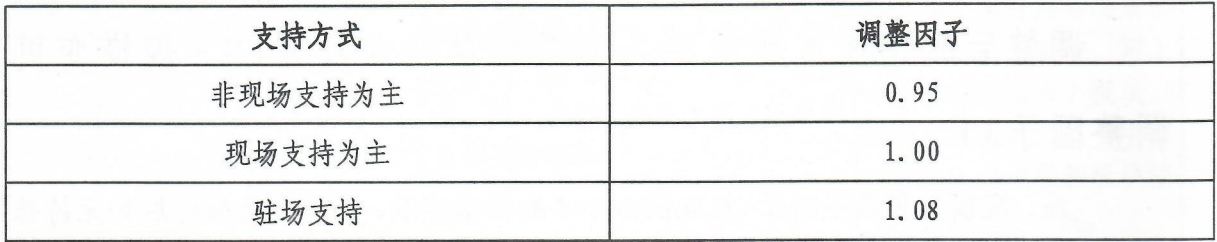

(3) 运维系统特征因素

运维系统特征因素 MSF=部署方式调整因子×业务新颖性调 整因子×用户规模调整因子×系统关联性调整因子×业务单位 数调整因子,具体取值参见表 2-4、表 2-5、表 2-6、表 2-7、 表 2-8。

| 因素   | 判断标准 | 调整因子 |
|------|------|------|
|      | 集中式  | 1.00 |
| 部署方式 | 分布式  | 1.06 |

表 2-4 部署方式调整因子参数表

| 因素    | 判断标准      | 调整因子 |
|-------|-----------|------|
|       | 否<br>0.96 |      |
| 业务新颖性 | 新产品或新业务   | 1.00 |
|       | 新产品和新业务   | 1.09 |

表 2-5 业务新颖性调整因子参数表

注:组织可自行规定"新产品"和"新业务"的标准

| 用户规模       | 调整因子 |  |
|------------|------|--|
| 小于等于 1000  | 0.90 |  |
| 小于等于 10000 | 1.00 |  |
| 大于 10000   | 1.10 |  |

表 2-6 用户规模调整因子参数表

#### 表 2-7 系统关联性调整因子参数表

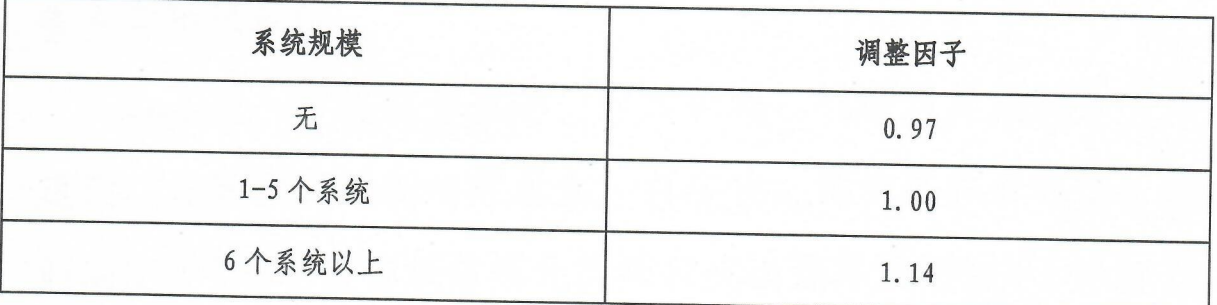

#### 表 2-8 业务单位数调整因子参数表

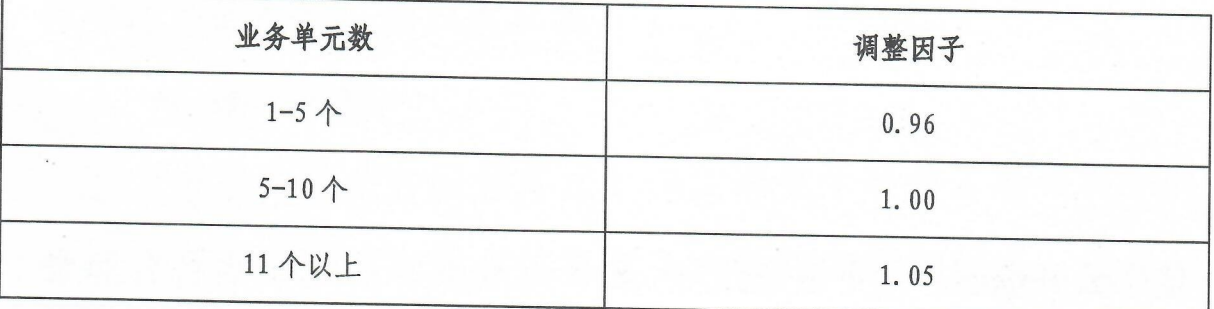

(4) 运维能力因素调整因子

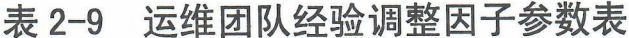

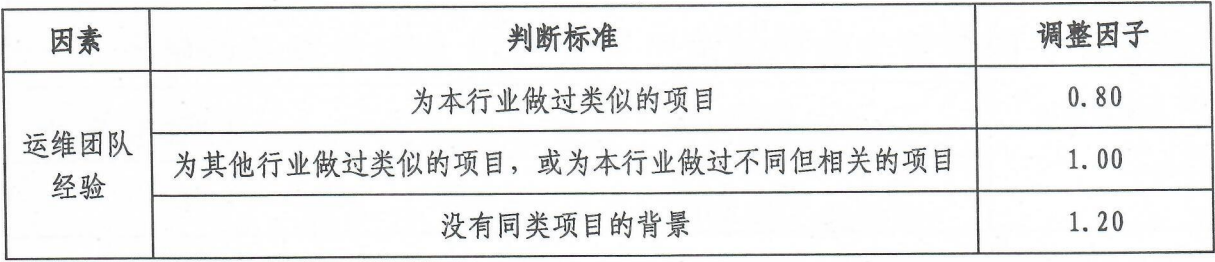

注: 团队经验仅适用于工作量测算方法。

(四)测算运维费用

获得运维工作量测算结果后,采用以下公式测算费用:

运维费用 P=运维工作量 AE/174 × 人工成本

注: 1.174 为 1 人/1 月的工作时长, 即 8 小时 × 21.75 天。

2. 人工成本取值参照表 1-14 软件开发人员人工成本测算标准。

信息公开选项: 依申请公开

湖北省财政厅办公室

2020年8月7日印发

 $-52-$